#### CORSO DI LAUREA TECNICHE DI RADIOLOGIA MEDICA, PER IMMAGINI E RADIOTERAPIA

#### **CORSO INTEGRATO** *«RADIODIAGNOSTICA II – RMX013»*

ANNO ACCADEMICO 2023/2024

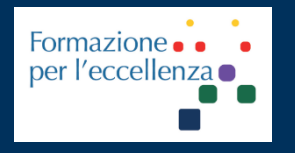

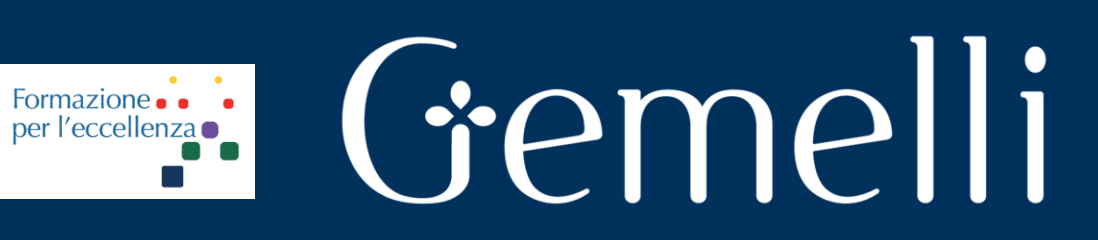

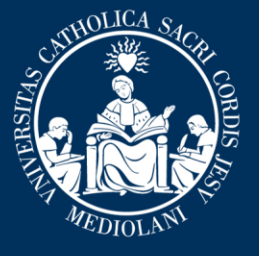

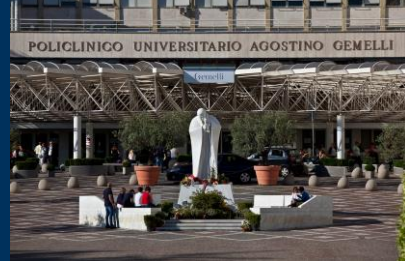

**Insegnamento: TECNICHE DI IMAGING TC E ANGIOGRAFICO RMX055 - 25 ore MED/50 CFU 2**

gen. '24

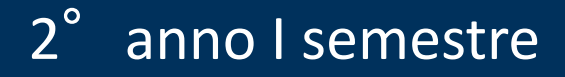

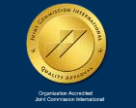

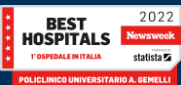

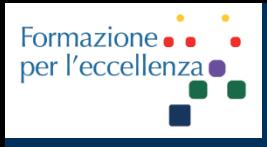

**Insegnamento: TECNICHE DI IMAGING TC E ANGIOGRAFICO RMX055 - 25 ore MED/50 CFU 2**

*TSRM Marino Gentile Radiographer*

# Gemelli

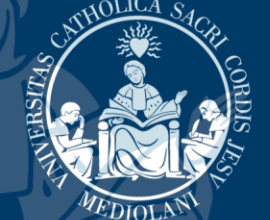

 $\boxtimes$ marino.gentile@policlinicogemelli.it +39 3280077833 marino.gentile@outlook.com **WWW.variodyne.it** 

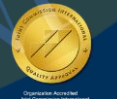

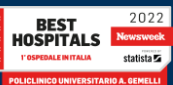

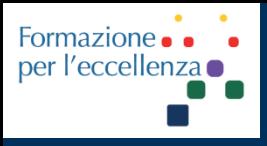

**Insegnamento: TECNICHE DI IMAGING TC E ANGIOGRAFICO RMX055 - 25 ore MED/50 CFU 2**

## **TC EMBOLIA POLMONARE**

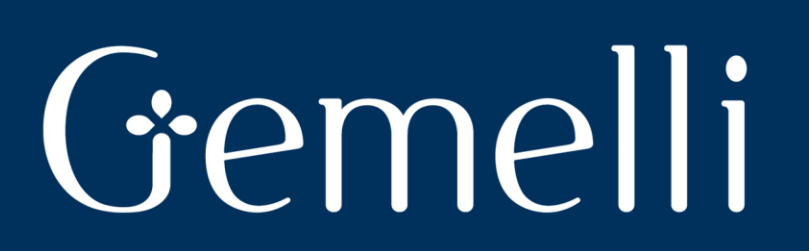

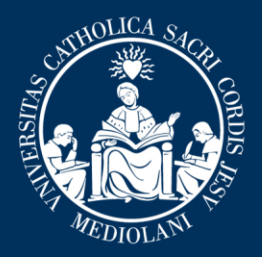

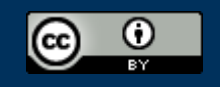

This work is licensed under a Creative Commons Attribution 4.0 International License.

gen. '24

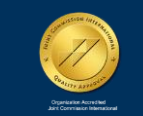

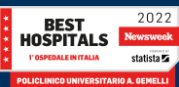

#### **C.I.C. COVID2**

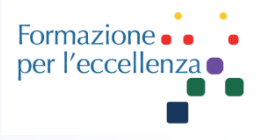

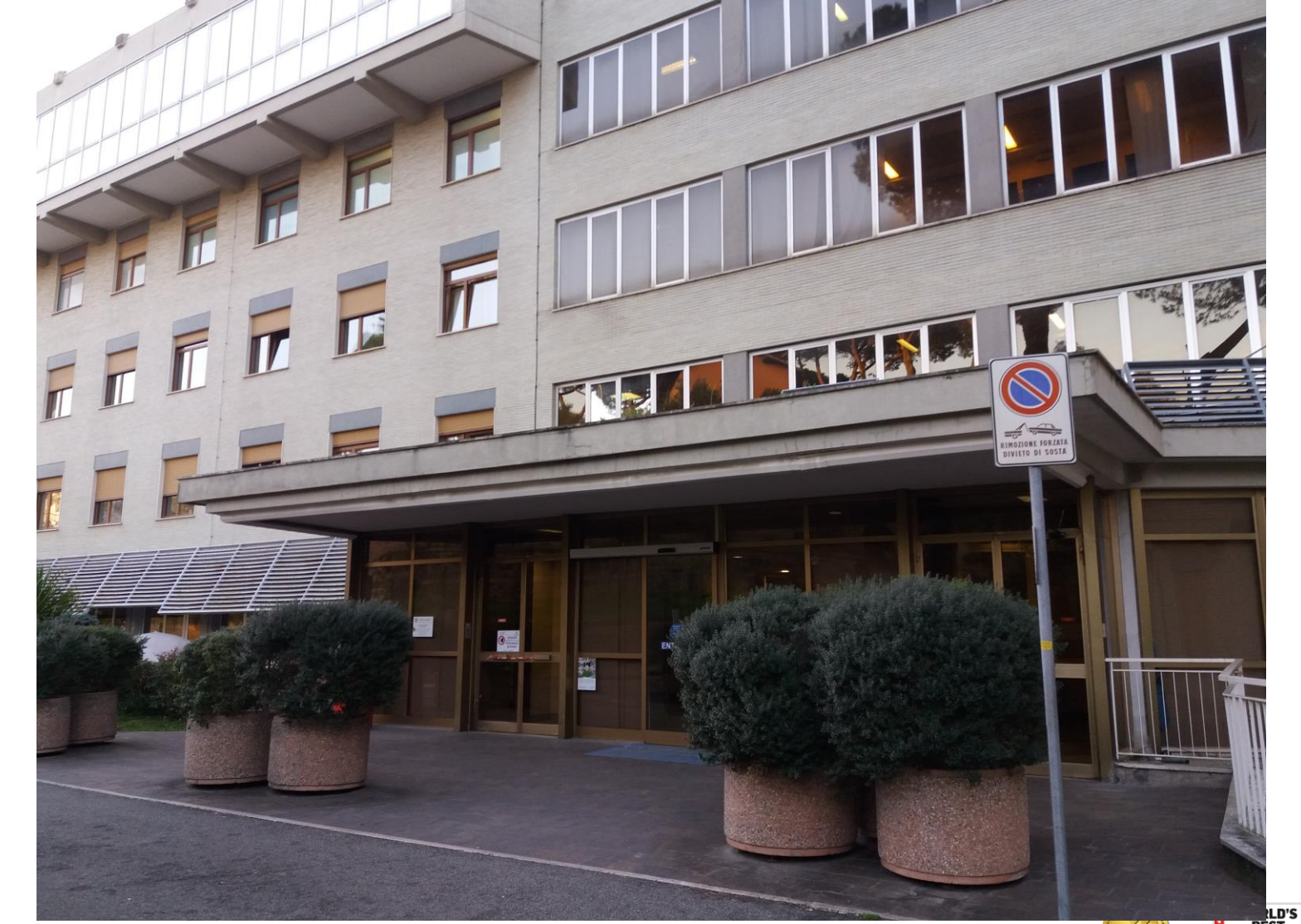

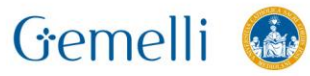

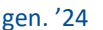

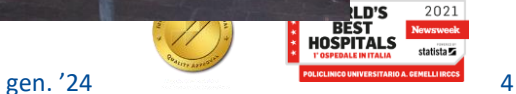

#### **C.I.C. COVID2**

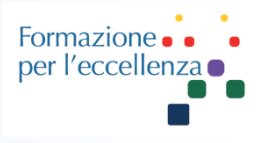

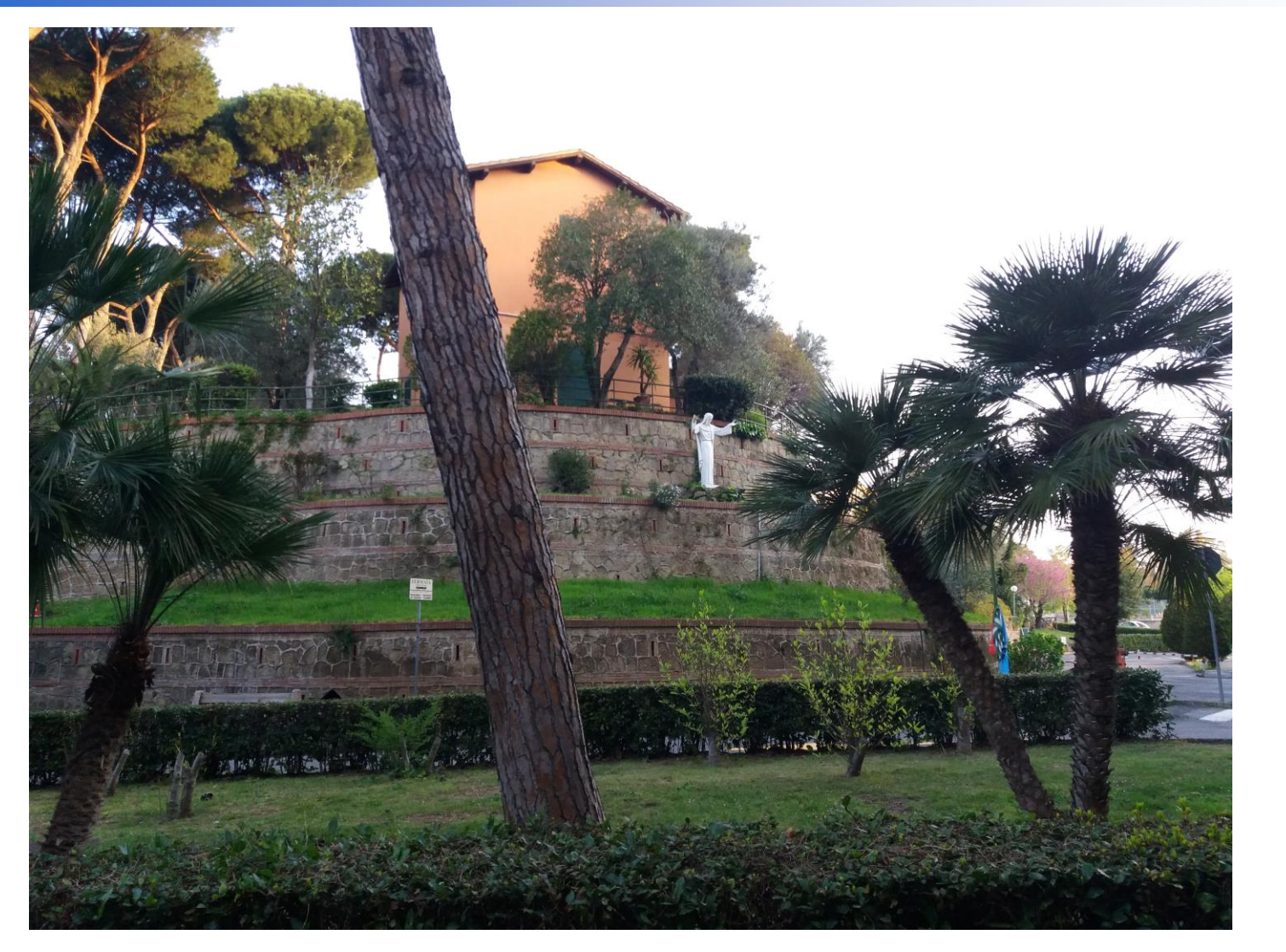

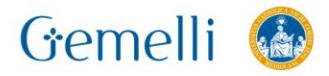

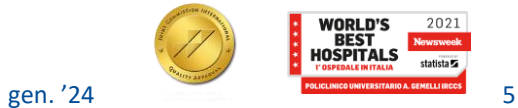

#### **COVID-19**

Formazione per l'eccellen.

Tecniche di Radiologia Medica per Immagini e Radioterapia

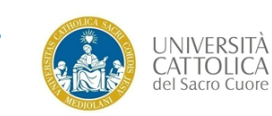

«IL RUOLO DELLA TC NELLA PANDEMIA DA **COVID-19: ANALISI E REVISIONE DEI PROTOCOLLI DEL TORACE»** 

> **Candidato: Senes Lucrezia**

Relatore: Gentile Marino

Correlatore: Calandriello Lucio

**Anno Accademico** 2010-2020

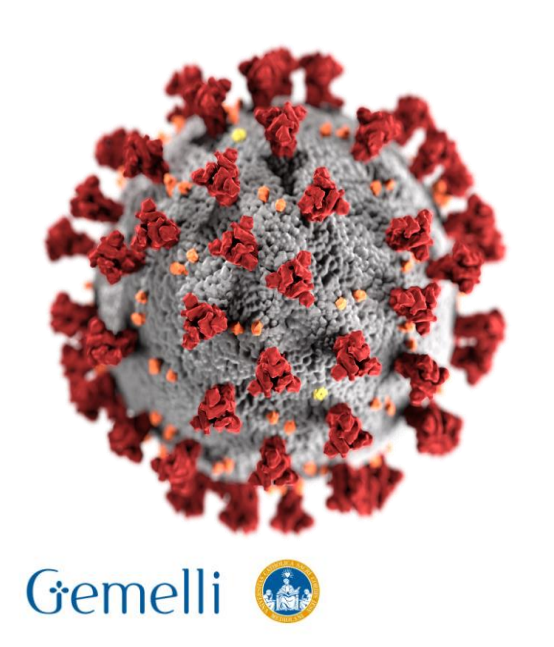

I coronavirus (CoV) sono un'ampia famiglia di virus respiratori. Sono chiamati così per le punte a forma di corona che sono presenti sulla loro superficie.

Per nuovo coronavirus (nCoV) si intende un nuovo ceppo di coronavirus che non è stato precedentemente identificato nell'uomo. In particolare, il coronavirus definito **SARS – CoV – 2** (inizialmente chiamato 2019 – nCoV), non era mai stato identificato precedentemente alla prima segnalazione avvenuta a Wuhan, Cina, a dicembre 2019.

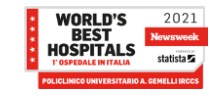

I coronavirus umani conosciuti ad oggi, comuni in tutto il mondo, sono sette, alcuni identificati diversi anni fa (i primi a metà degli anni Sessanta), mentre altri identificati nel nuovo millennio.

I coronavirus umani comuni sono:

- 1 229E (coronavirus alpha)
- 2 NL63 (coronavirus alpha)
- 3 OC43 (coronavirus beta)
- 4 HKU1 (coronavirus beta)

Altri coronavirus umani recentemente identificati*:*

5 - MERS-CoV (il coronavirus beta che causa la *middle east respiratory syndrome*)

6 - SARS-CoV (il coronavirus beta che causa la *severe acute respiratory syndrome*)

7 - SARS-CoV-2 (il coronavirus che causa la COVID-19)

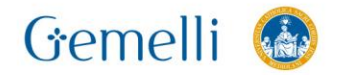

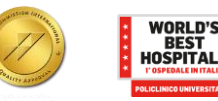

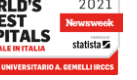

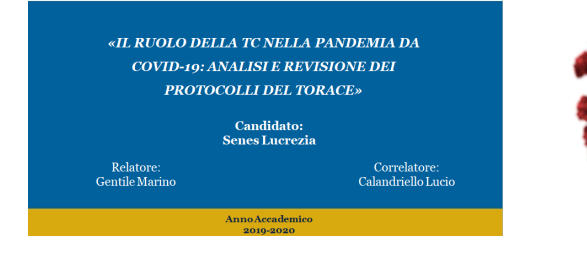

Tecniche di Radiologia Medica per Immagini e Radioterania

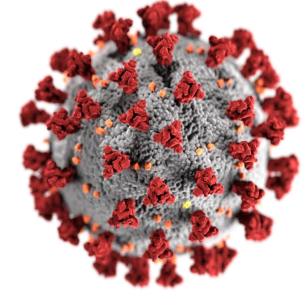

Formazion per l'eccellen

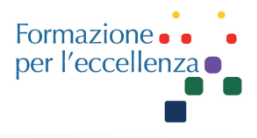

La **trombo-embolia polmonare** è la terza più comune malattia cardiovascolare acuta. La formazione di trombi è un evento piuttosto raro a livello del circolo polmonare mentre, in questa regione, risulta molto più frequente l'arresto degli stessi. In questo caso, i trombi, che sono ancorati alla parete sanguigna, prendono il nome di emboli poiché non ne sono più adesi.

Durante un'infezione si ha un eccesso di coagulazione del sangue (con riduzione o mancanza di fattori che modulano il processo coagulativo) con possibile formazione di trombi. La successiva attività macrofagica provoca la lisi o riduzione del trombo con conseguente distacco dalla parete e possibile insorgenza di embolia polmonare.

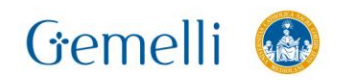

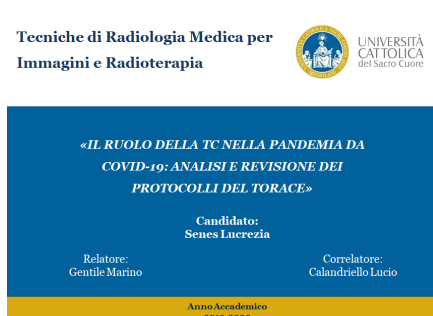

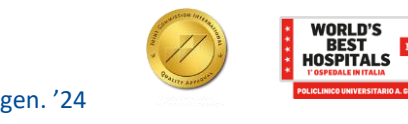

L'embolia può essere:

Gemelli

**Massiva**, se interessa il tronco polmonare o uno dei suoi rami principali;

**Diffusa**, se riguarda l'occlusione dei vasi terminali del circolo polmonare.

La comparsa di embolia polmonare è stata frequentemente dimostrata nei pazienti affetti da COVID-19, in particolar modo in quelli con sintomi più gravi, e la sua manifestazione è ormai considerata come una parte della malattia, piuttosto che una vera complicanza, con un'incidenza del 21-30%

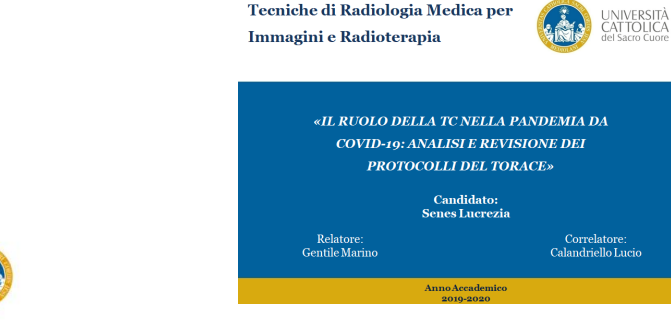

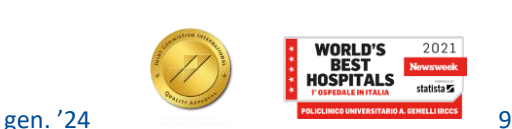

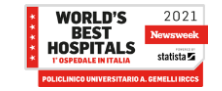

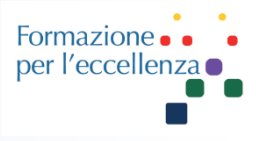

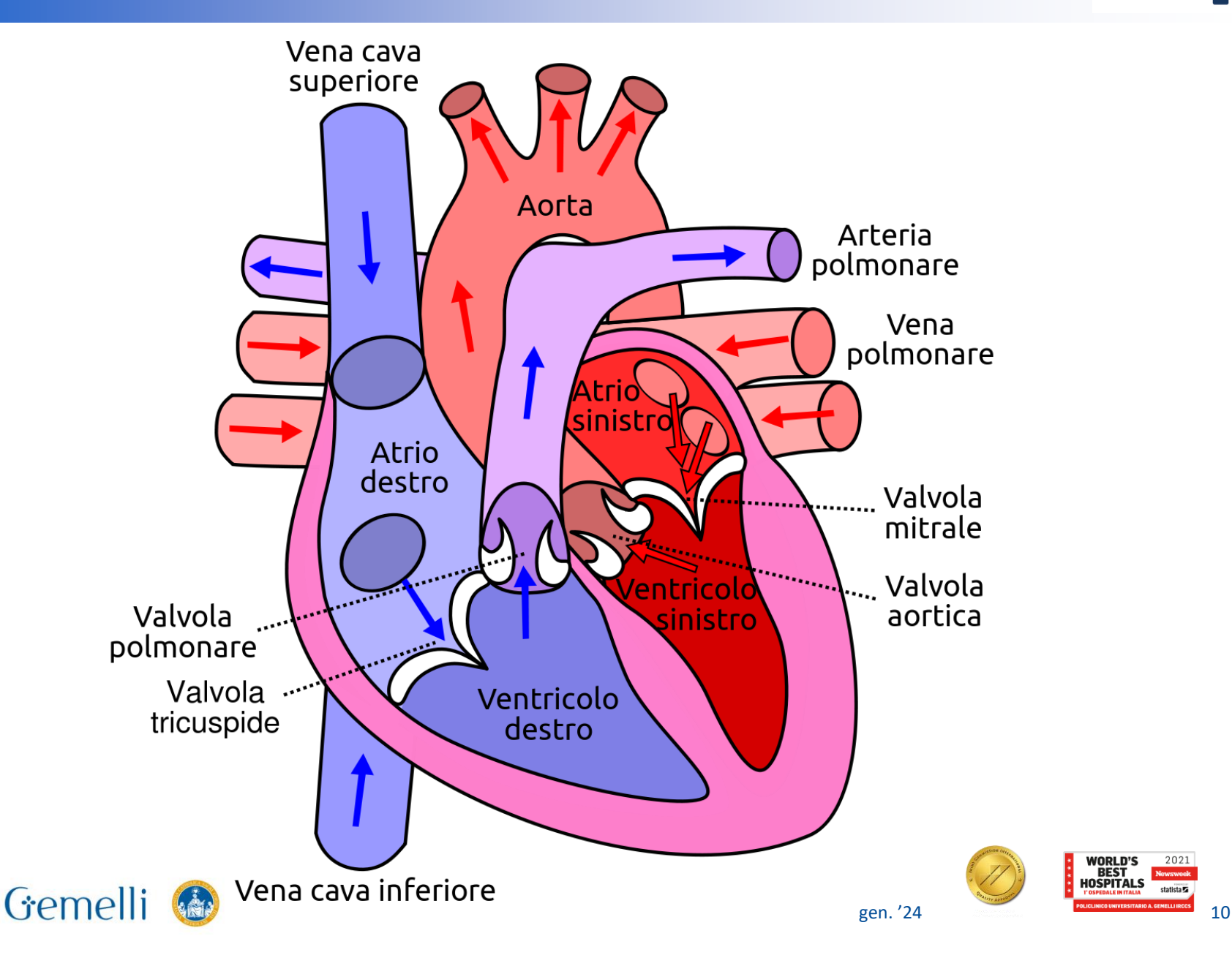

#### **ARTERIE POLMONARI**

Il **tronco arterioso polmonare** ha origine dal ventricolo destro del cuore e si dirige in alto, indietro e a sinistra. Ha un decorso breve poiché dopo 4- 5cm, all'altezza dell'arco dell'aorta, si biforca formando le arterie polmonari destra e sinistra. Poiché la biforcazione del tronco è a sinistra della linea mediana, l'arteria polmonare destra è più lunga della sinistra.

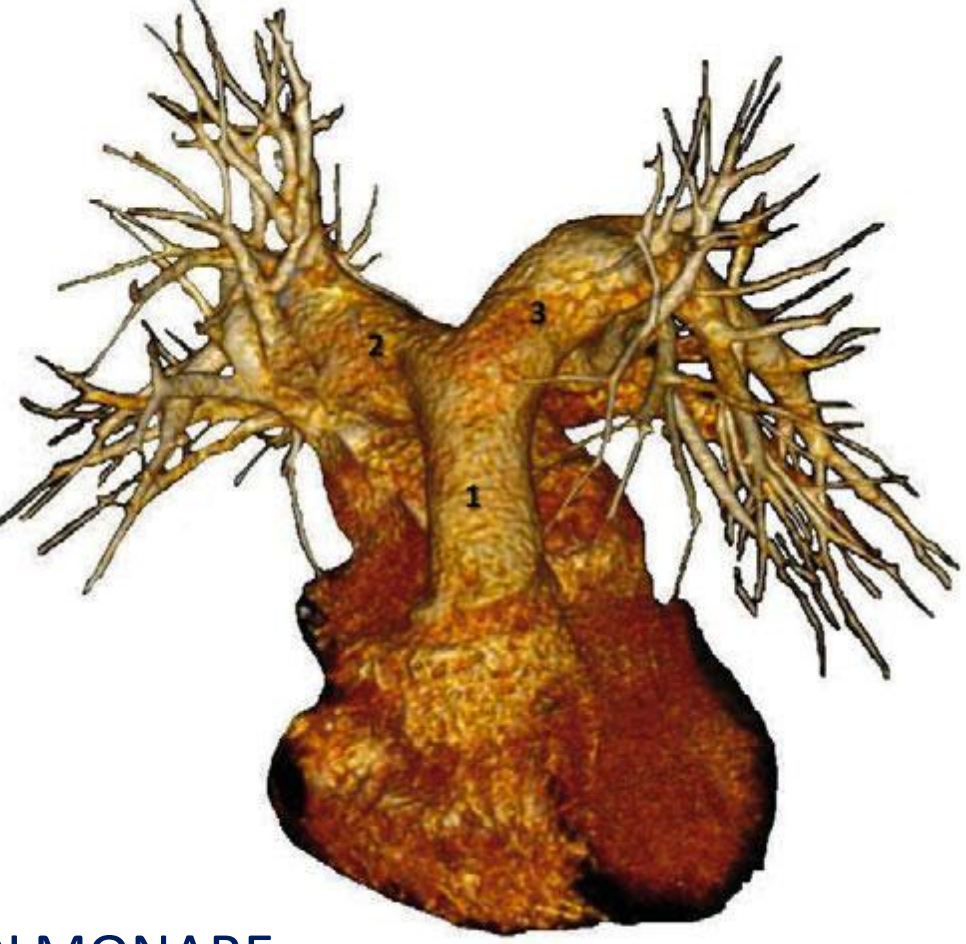

- 1. TRONCO POLMONARE
- 2. ARTERIA POLMONARE DESTRA
- 3. ARTERIA POLMONARE SINISTRA

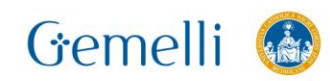

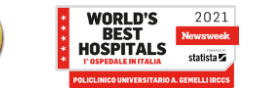

Formazio per l'ecceller

#### **ANATOMIA DEL CIRCOLO ARTERIOSO**

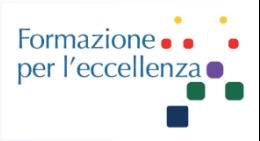

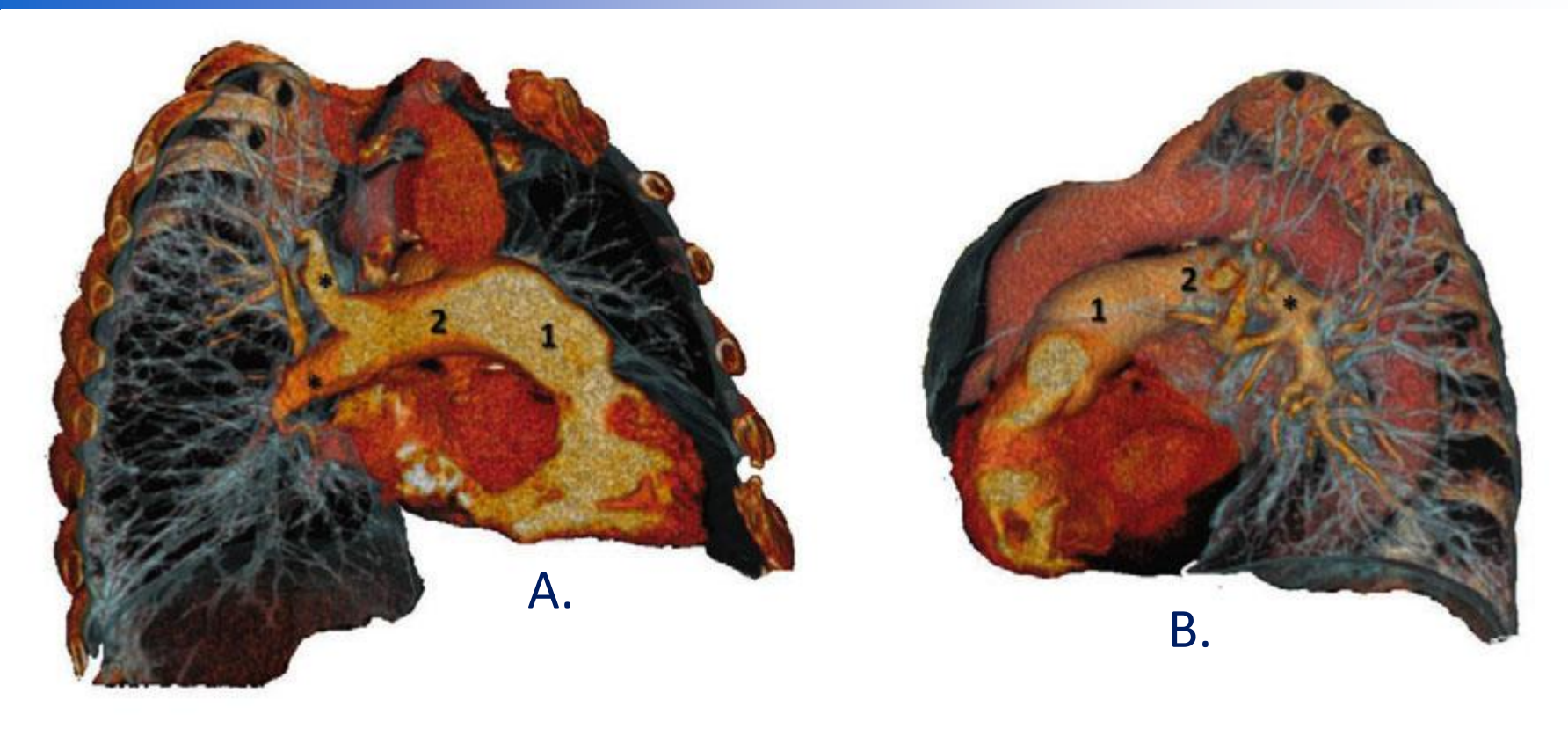

- 1. TRONCO COMUNE DELL'ARTERIA POLMONARE
- 2. ARTERIA POLMONARE
- A. Rami principali dell'arteria polmonare di destra
- B. Rami principali dell'arteria polmonare di sinistra

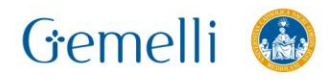

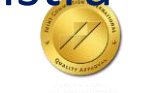

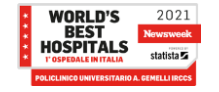

#### **ARTERIE POLMONARI**

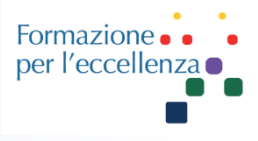

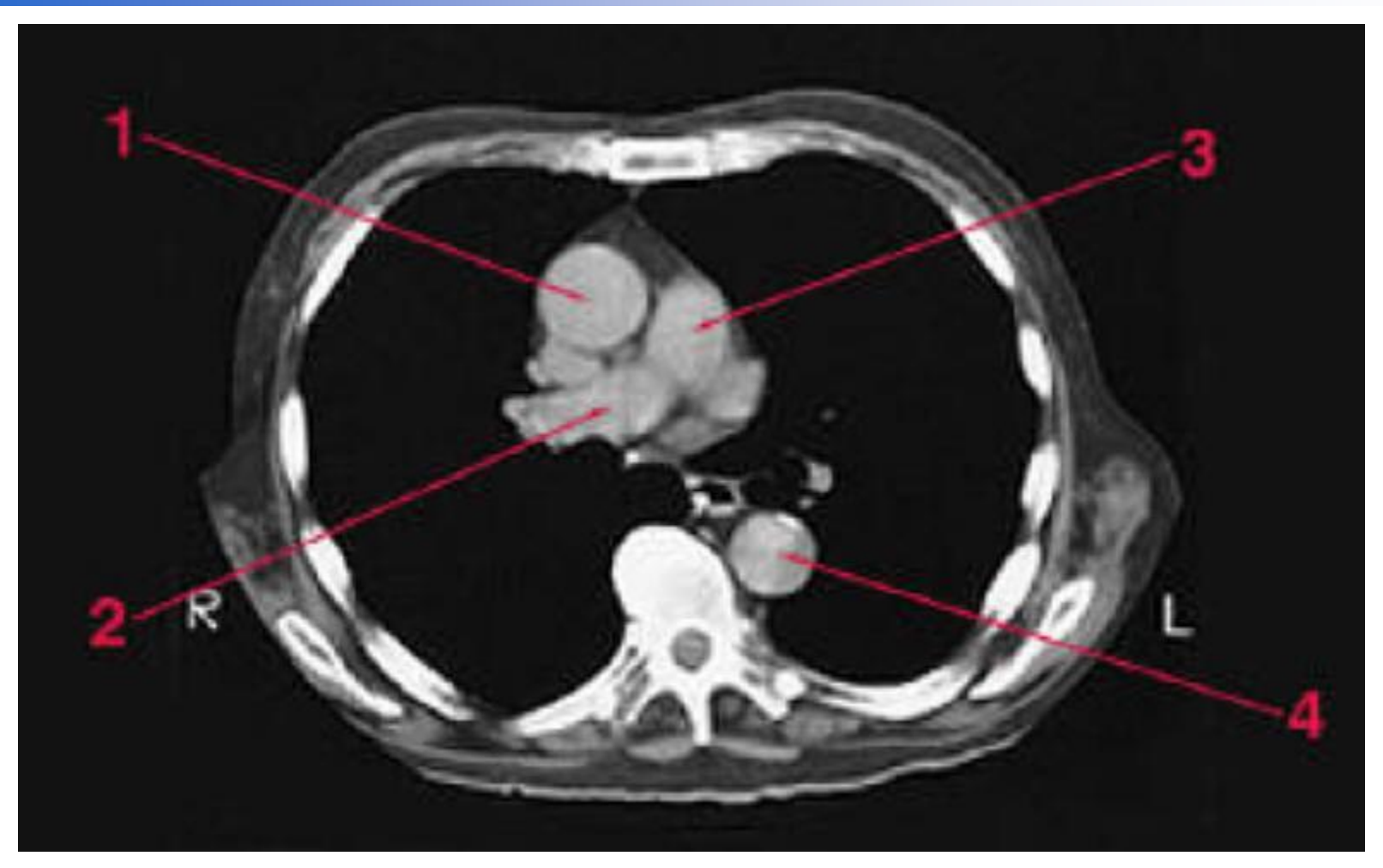

1. AORTA ASCENDENTE 2. ARTERIA POLMONARE DESTRA 3. ARTERIA POLMONARE SINISTRA 4. AORTA DISCENDENTE

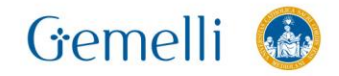

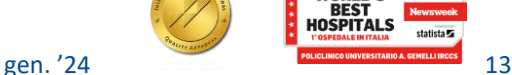

2021

#### **ARTERIE POLMONARI**

Formazione per l'eccellenza

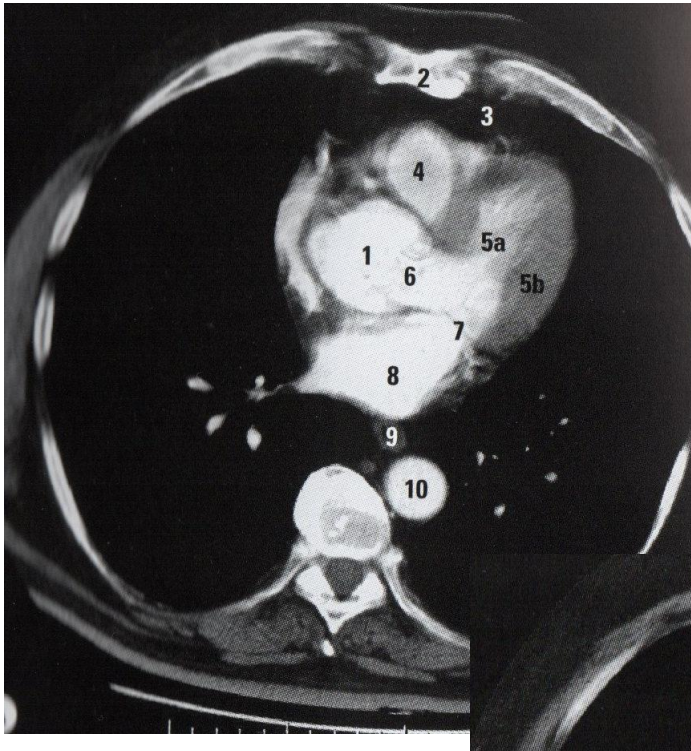

1.Radice aortica 4. VD 5. VS 8. AS 9. Esofago 10. Aorta tor. Discendente 11. Vena polmonare

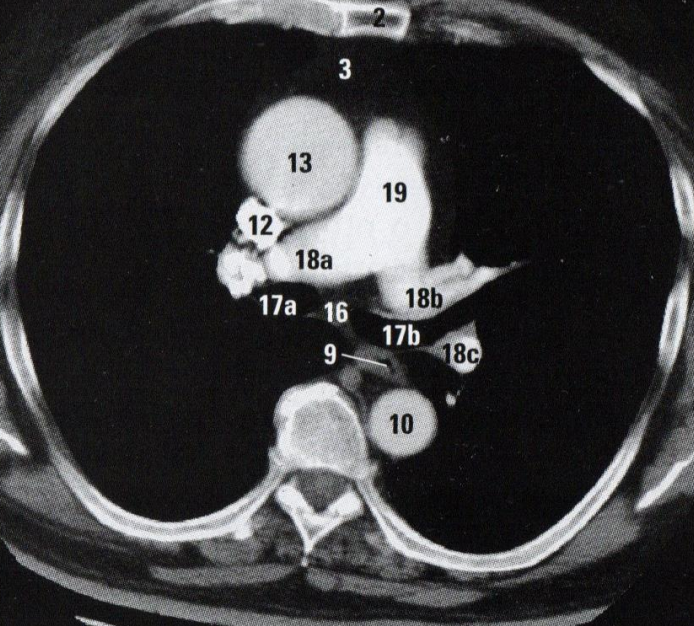

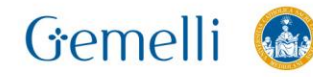

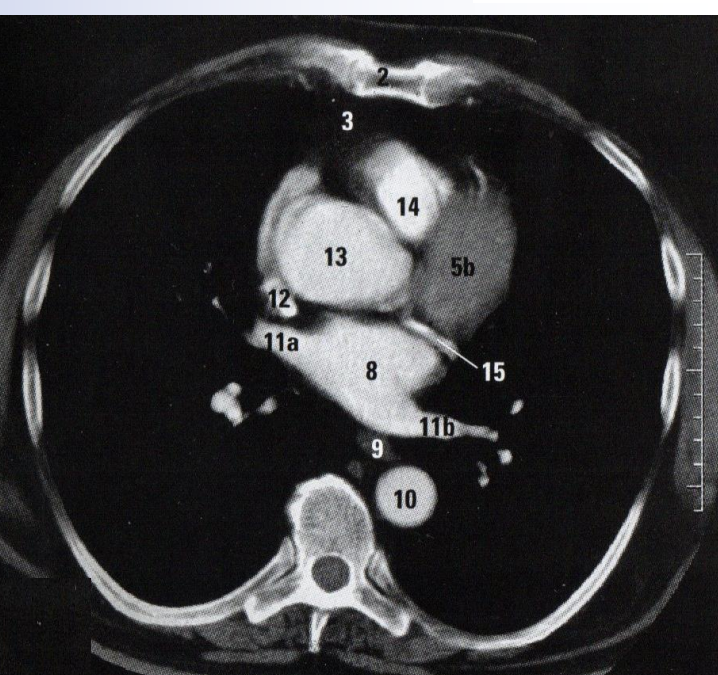

gen. '24 **POLICLINE** OUICLIMEGO UNIVERSITARIO A GENELLI IRCCS 14 12. vena cava superiore 13. aorta ascendente 14. Origine art. polmonare 17. Bronco principale 18. Arteria polmonare (a. destra, b. sinistra, c. ramo discendente sinistro) 19. Tronco comune art. polmonare

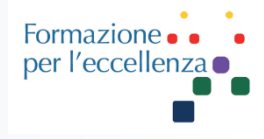

Le **arterie polmonari** sono le uniche arterie del corpo umano (a parte le arterie ombelicali del feto), che trasportano **sangue venoso**, cioè povero di ossigeno e ricco di anidride carbonica. È a livello polmonare, infatti, che avvengono gli scambi gassosi e il sangue si arricchisce di ossigeno, per poi essere trasportato dalle vene polmonari al cuore (atrio sinistro) e raggiungere la circolazione sistemica. Anche le **vene polmonari** fanno eccezione, in quanto sono le uniche vene che trasportano **sangue arterioso**. La denominazione delle arterie e delle vene polmonari, quindi, non è dovuta al tipo di sangue trasportato, ma alla loro struttura, uguale a quelle degli omologhi vasi del resto del circolo.

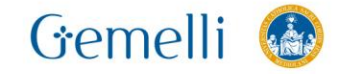

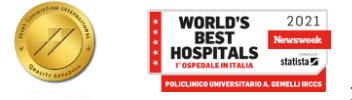

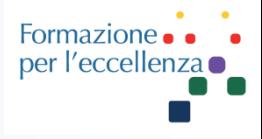

La diagnostica non invasiva tramite angio-tomografia computerizzata (TC) e angio-risonanza magnetica (RM) riveste oggi un ruolo centrale nell'identificazione dei pazienti con patologia del circolo polmonare. In particolare l'indicazione principale è rappresentata dall'**embolia polmonare**, terza causa di malattia acuta cardiovascolare, con incidenza in Italia di 60.000 casi/anno e mortalità tra il 15% e il 30%, se non adeguatamente diagnosticata e trattata.

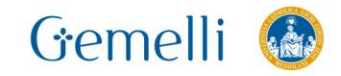

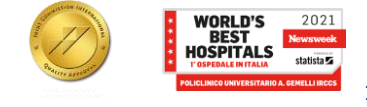

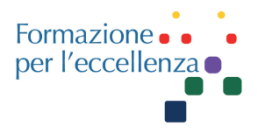

#### **ESEMPIO DI PROTOCOLLO TC EMBOLIA POLMONARE ADULTO**

#### GE REVOLUTION EVO 64 SLICE

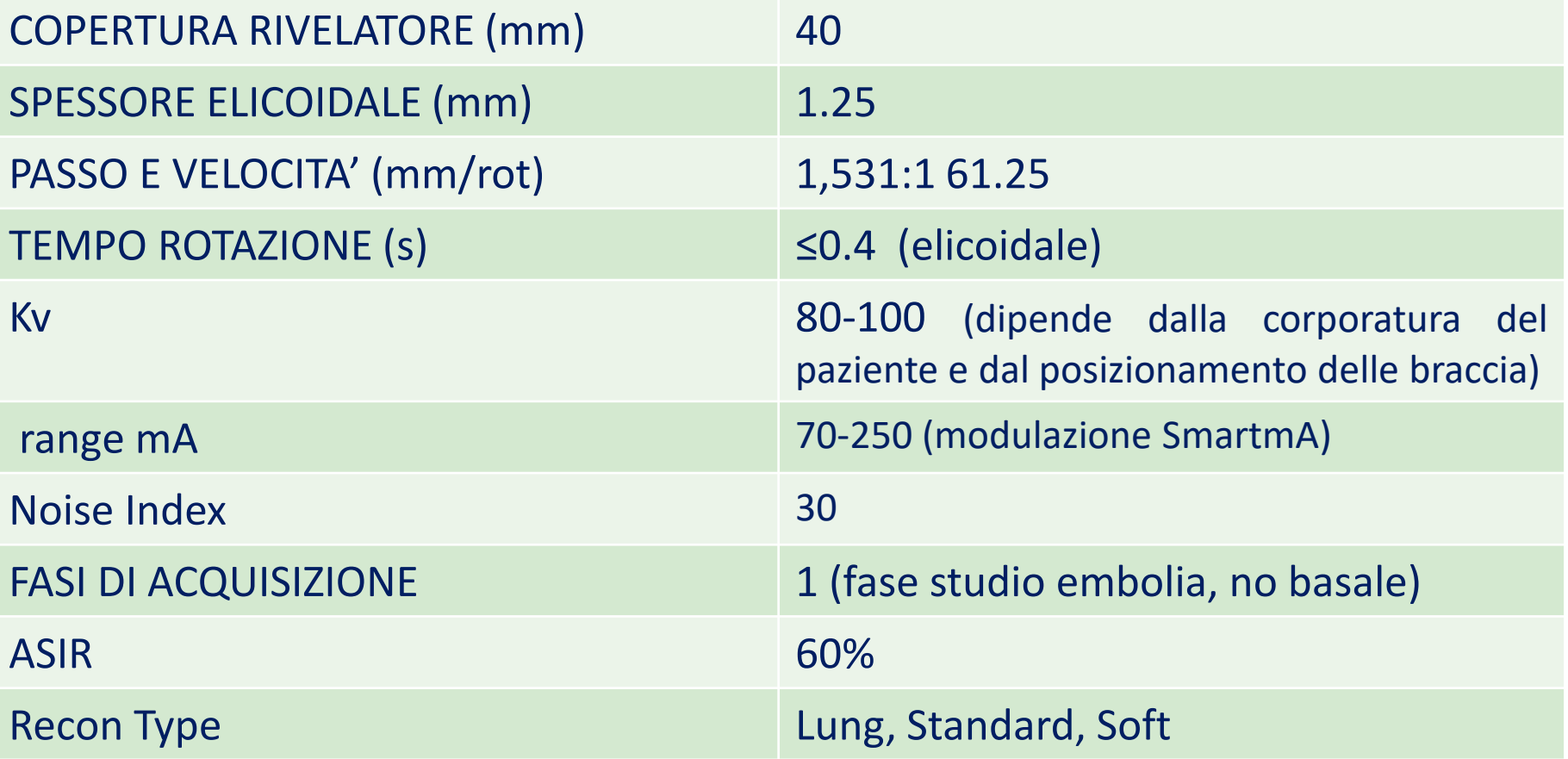

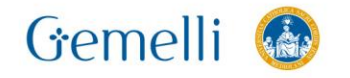

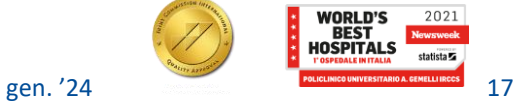

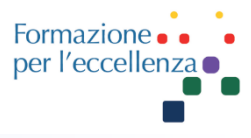

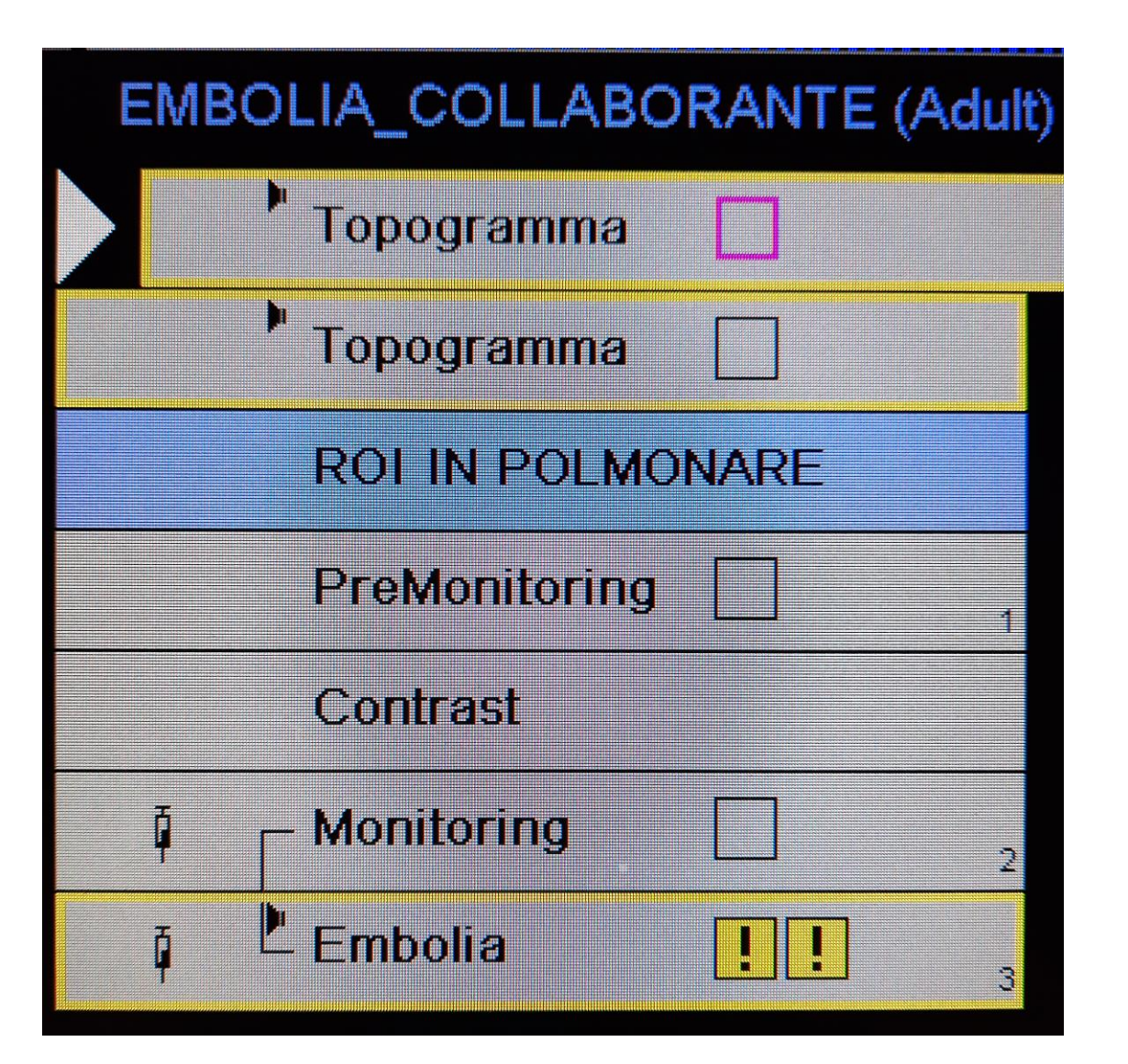

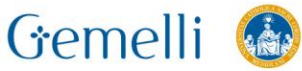

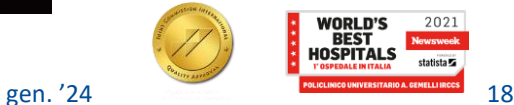

#### **TC EMBOLIA POLMONARE – 15 NOV. 2020**

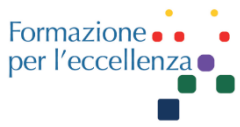

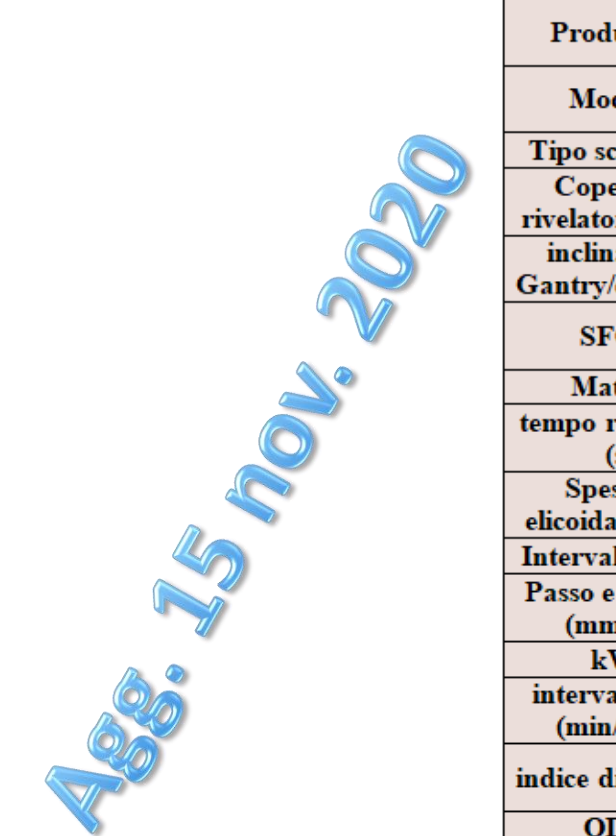

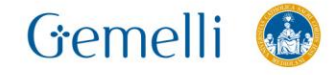

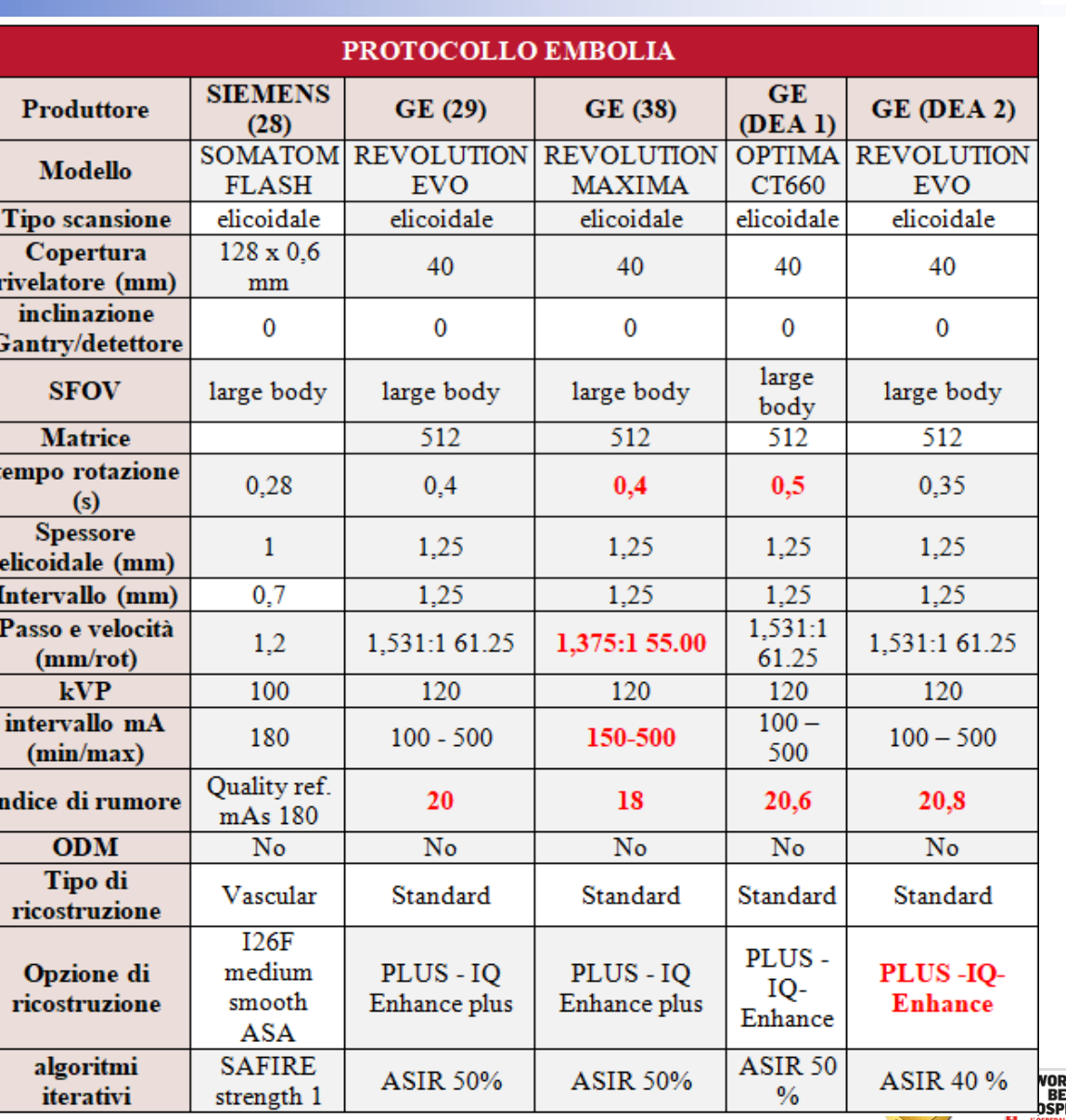

2021

tatista **Ta** 

**370**

Formazione per l'eccellenza

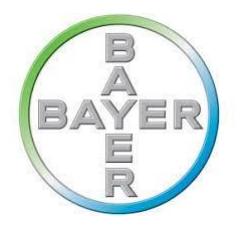

Ultravist

化电阻

Gemelli

## **TC e MdC**

**400**

lomero

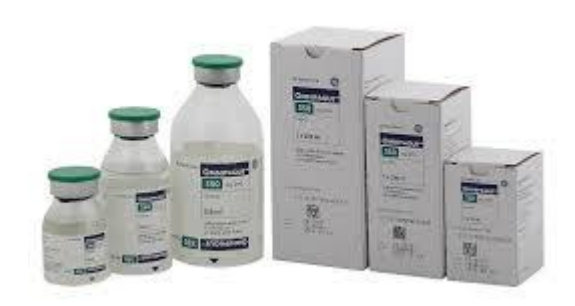

**350** La quantità di MdC varia dai 40ml ai 70ml seguiti da circa 50ml di fisiologica…

> Calcolare bene la quantità di MdC, senza pensare troppo al peso del paziente. Va invece calcolata la durata della scansione…

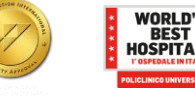

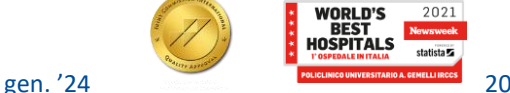

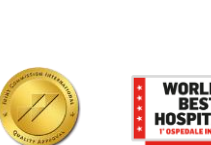

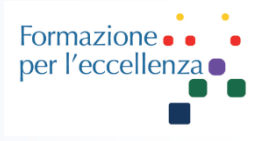

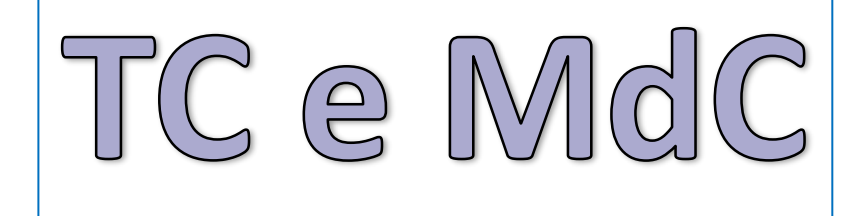

**Flusso**: 4ml/sec

**Tipo accesso venoso**: CVC o PowerPICC, *è fondamentale conoscere il tipo di accesso per prevedere il tempo minimo di raggiungimento della soglia impostata* **Smartprep**: ritardo 0 sec, scansione ogni sec. **Ritardo scansione**: circa 6-7 sec (voce, lettino…) **Soglia Smartprep**: 70 HU **ROI**: in arteria polmonare **Voce**: ON solo se paziente collaborante. Il comando di apnea può essere dato dal TSRM o in modalità automatica (la scelta è legata alla preferenza dell'operatore: attenzione alla variazione del ritardo diagnostico. Cfr. diapositive successive) **Durata scansione**: circa 2 sec. **Partenza scansione**: consigliata manuale, non automatica

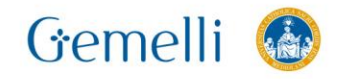

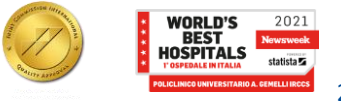

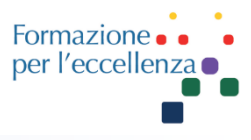

#### **Smart Prep & Dynamic Transition**

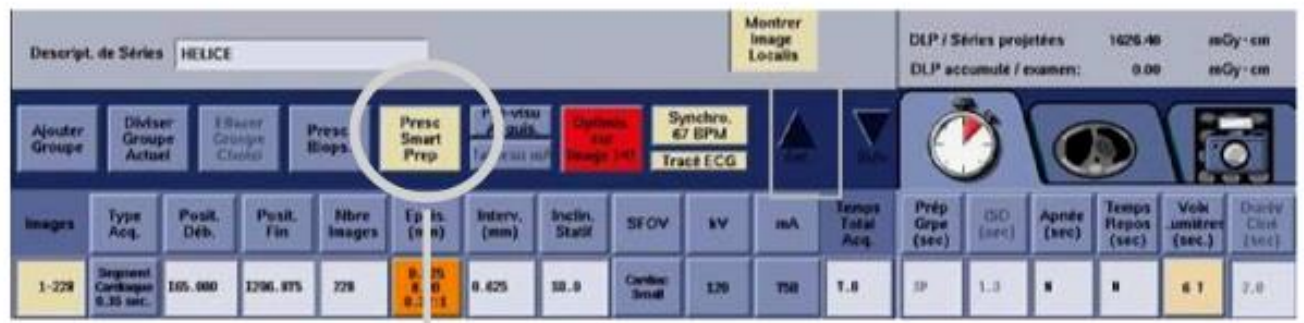

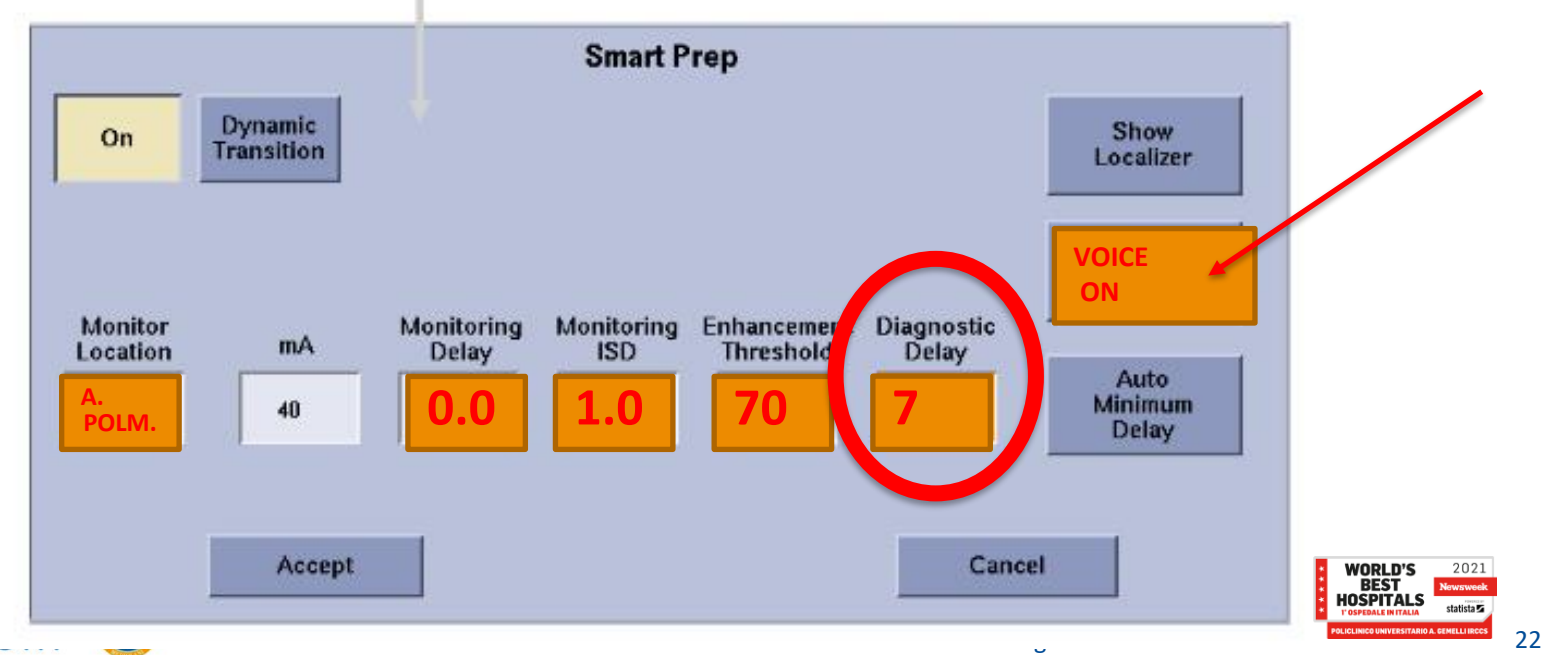

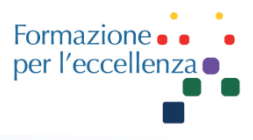

#### **Smart Prep & Dynamic Transition**

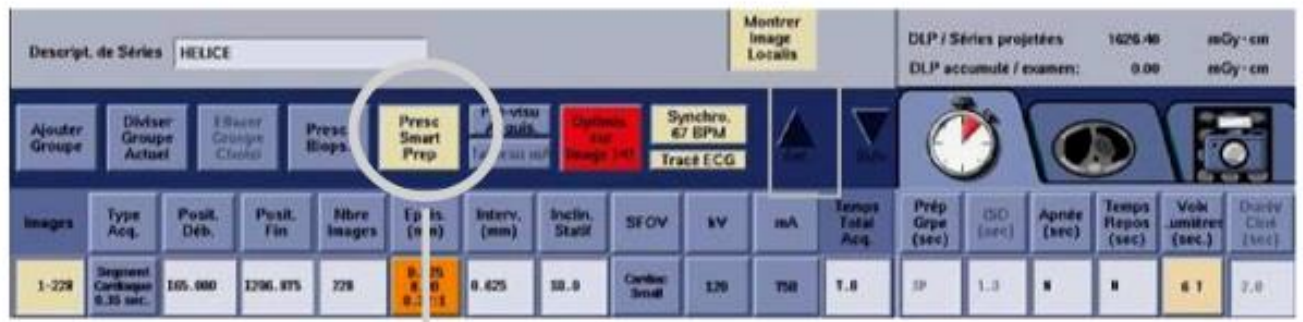

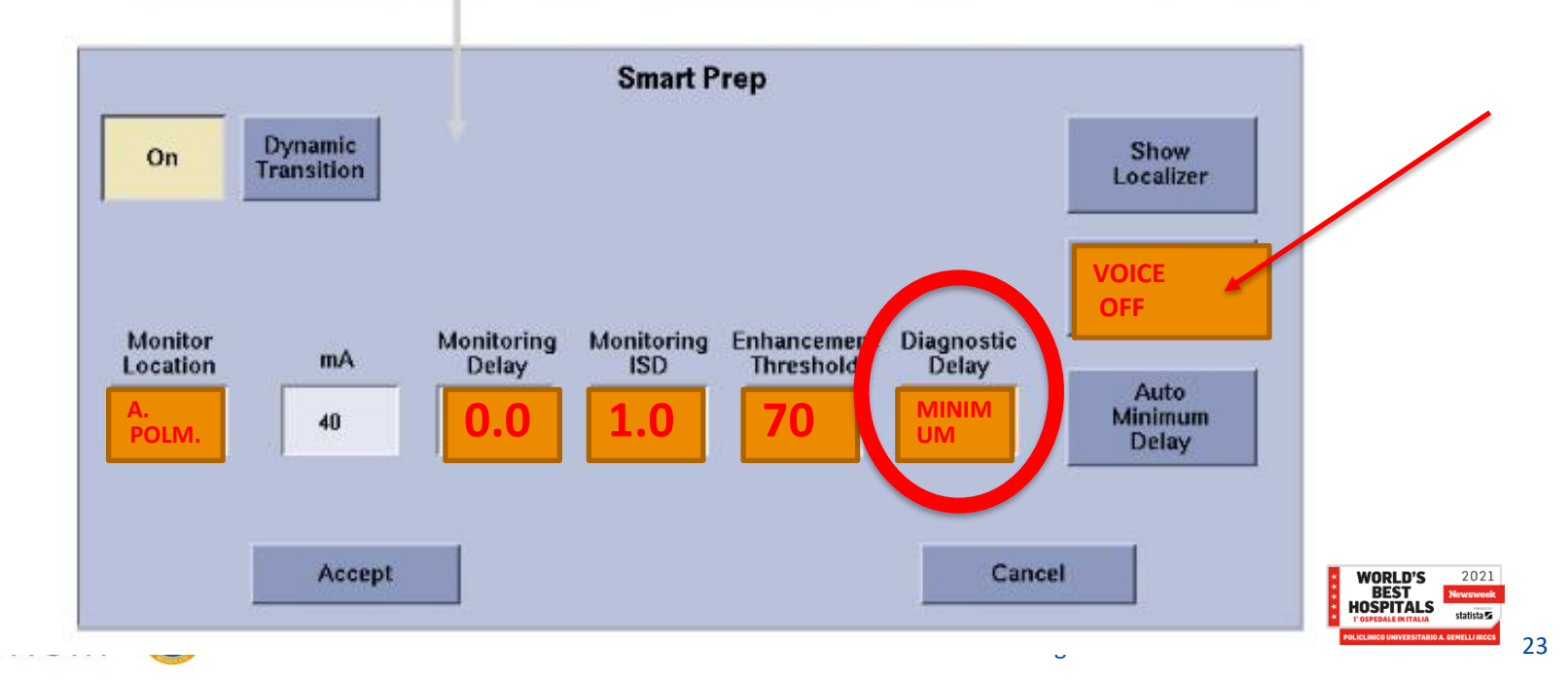

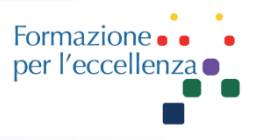

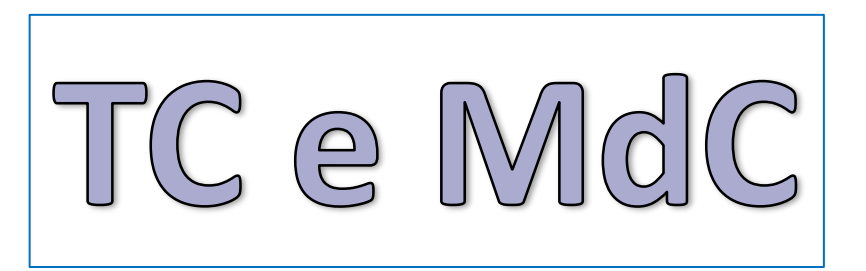

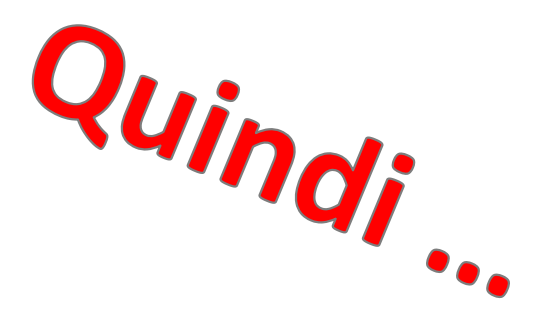

Il circolo ovviamente varia da paziente a paziente… ma…

- Opacizzazione arteria polmonare e raggiungimento soglia UH circa 7-8 sec…
- Voce e spostamento lettino circa 7 sec…
- Durata scansione circa 2 sec …

TEMPO TOTALE: variabile, ma circa 16 sec.

Flusso MdC 4ml/sec: quindi 16secx4= 64ml

Somministrare un quantitativo di MdC maggiore vuol dire che il paziente riceverà contrasto quando la scansione è ormai finita!! Quindi inutilmente pericoloso!!!

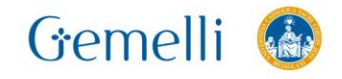

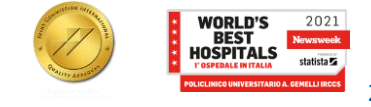

Formazione per l'eccellenza

Selezionare la serie che intendiamo ricostruire e fare clic su «Reformat»

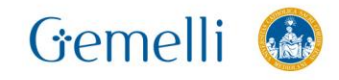

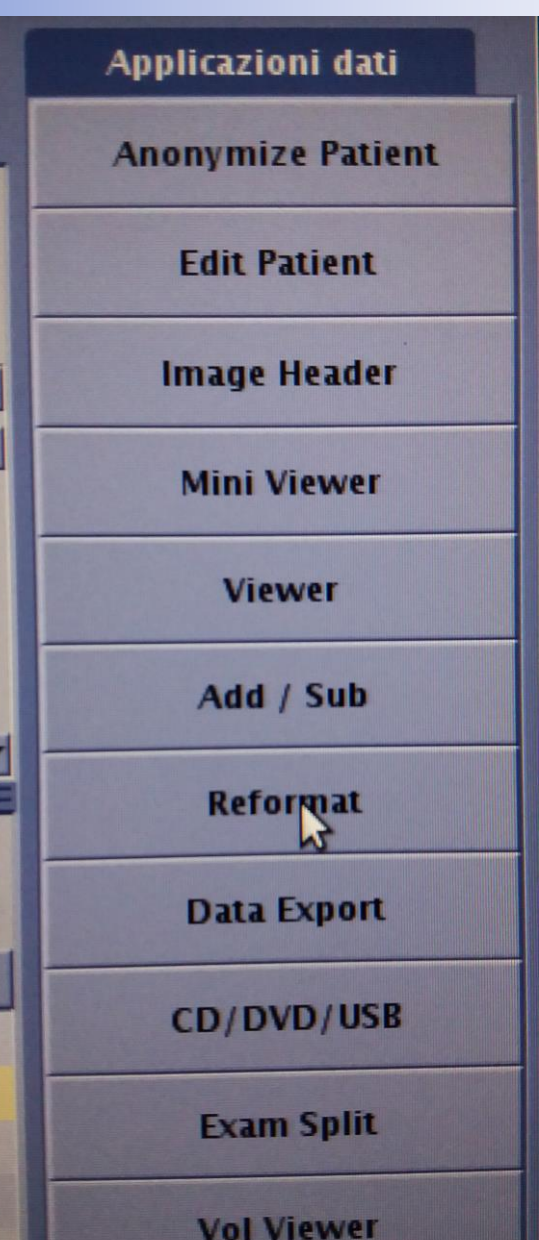

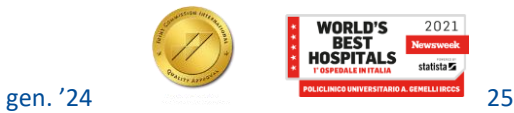

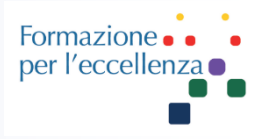

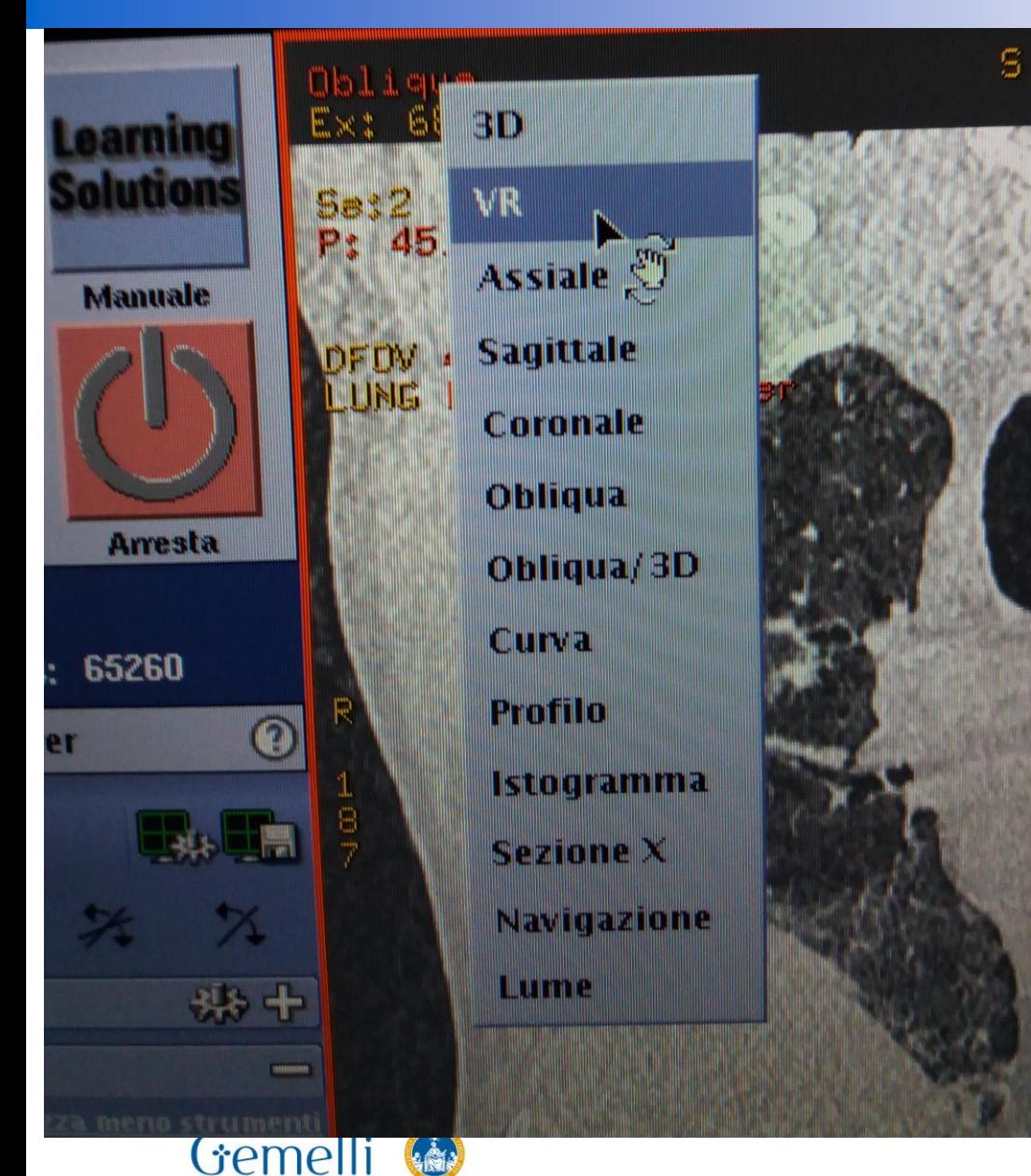

Fare clic con il tasto dx sulla scritta «Oblique» e sul menù che appare selezionare VR (Volume Rendering)

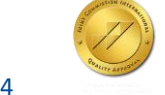

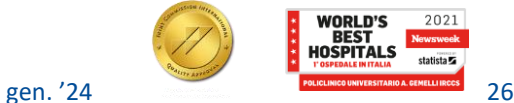

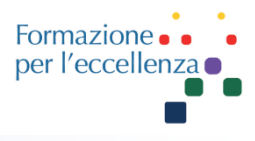

#### Apparirà una immagine simile…

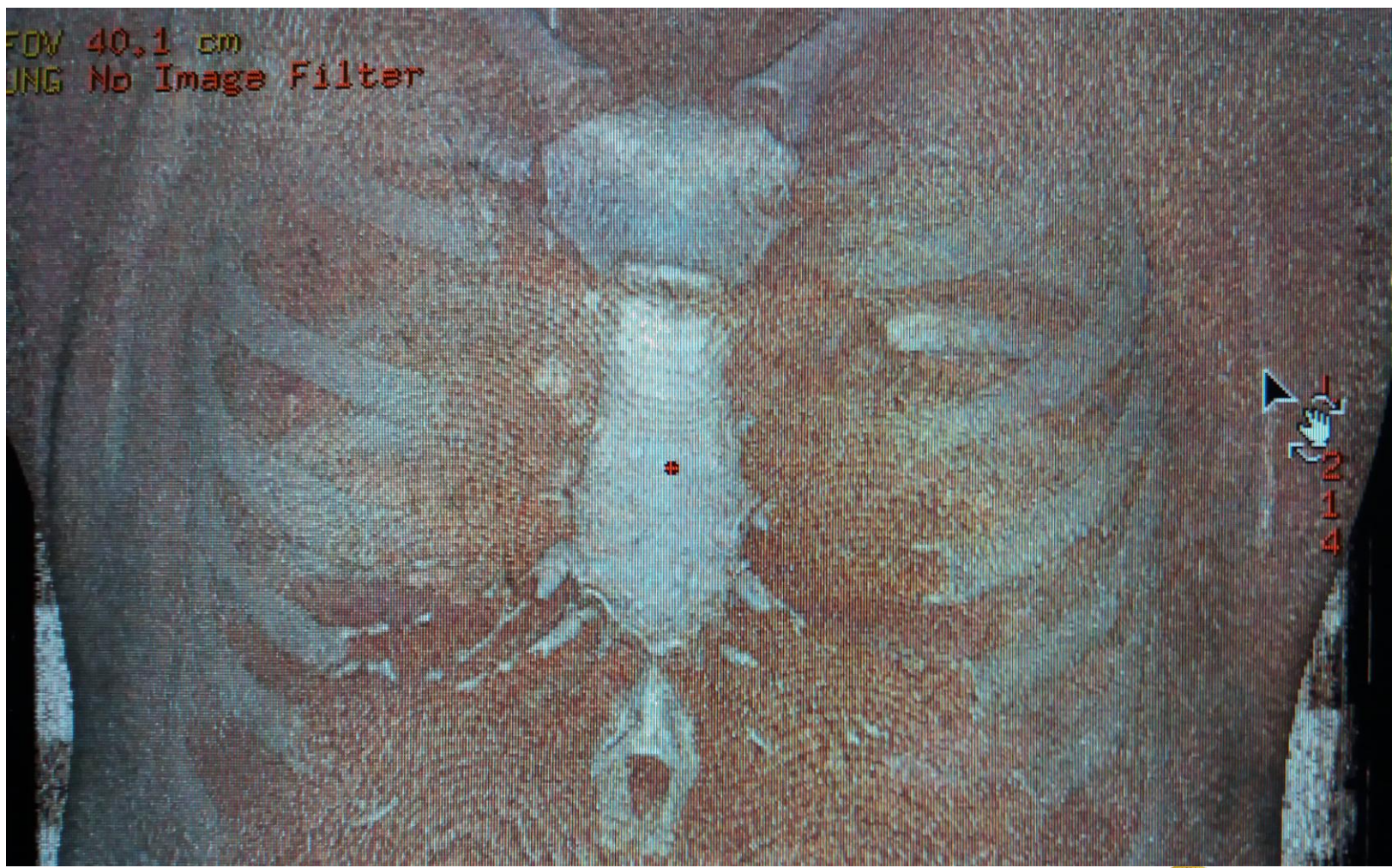

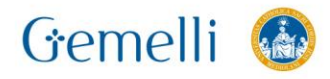

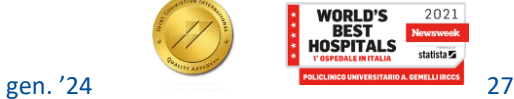

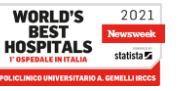

Formazione. per l'eccellenza o

Su «Strumenti» selezionare «VR» …

Gemelli

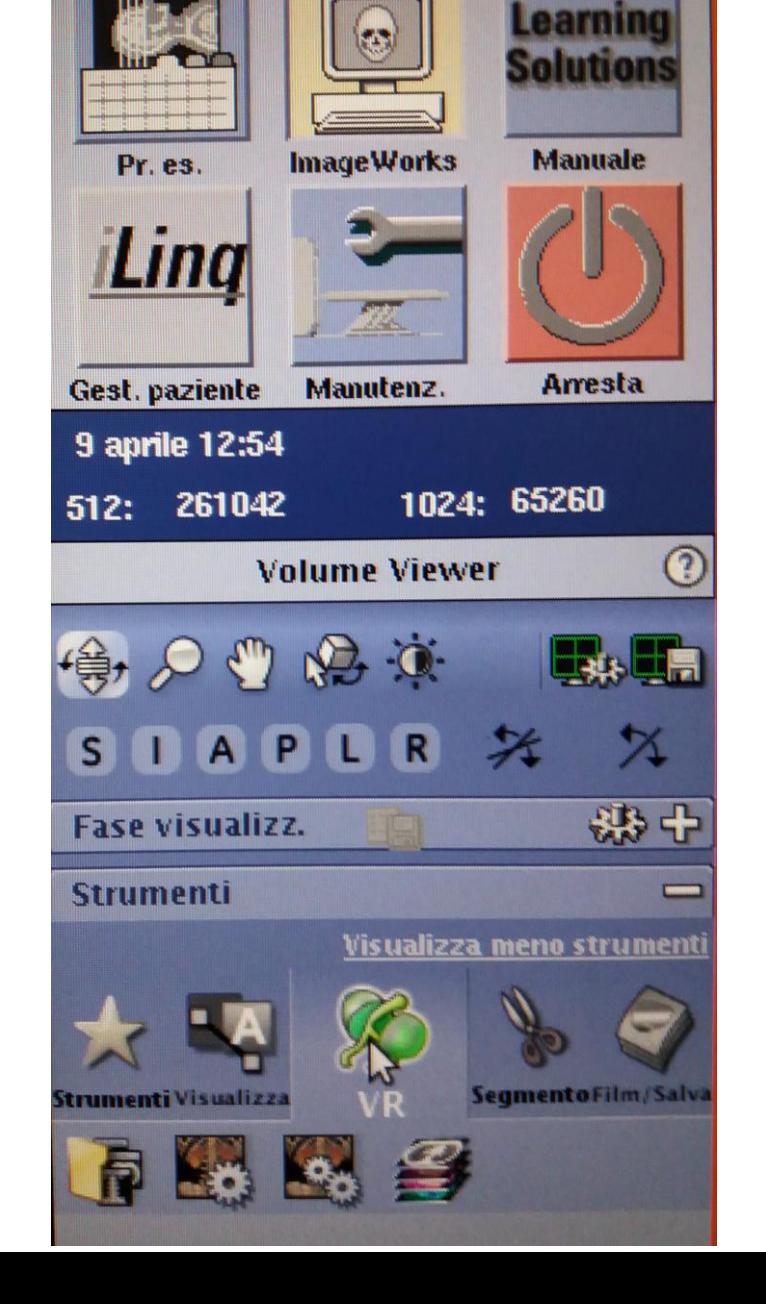

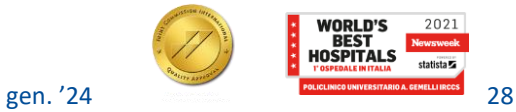

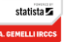

2021

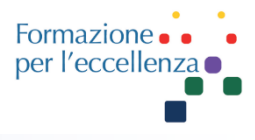

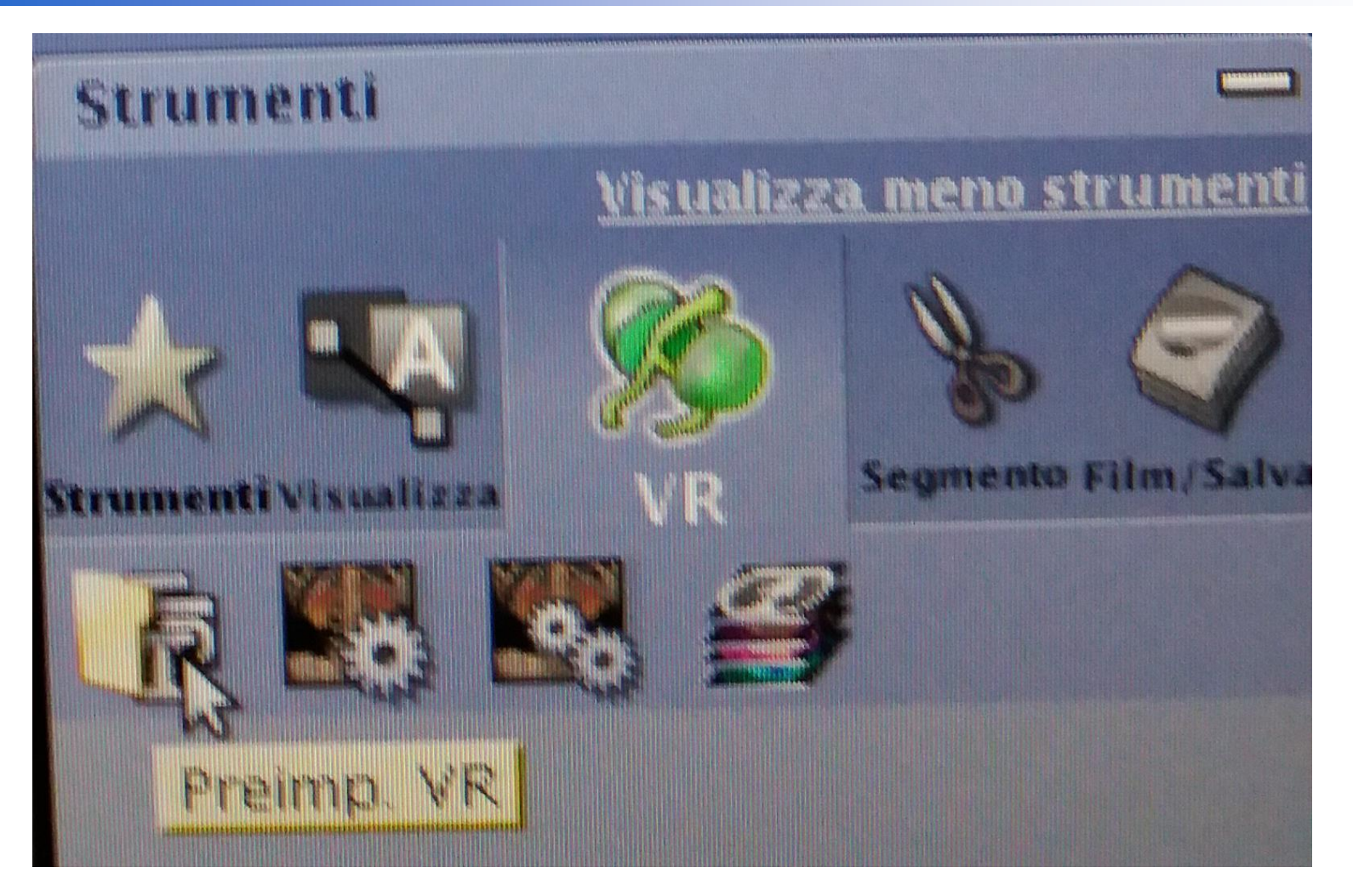

Gemelli &

Cliccare sulla cartella «Preimp. VR» …

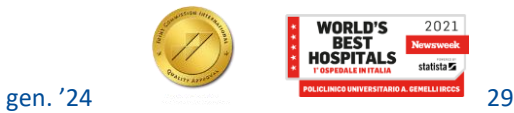

Formazione per l'eccellenza

Appariranno una serie di preimpostazioni di Volume Rendering …

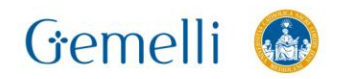

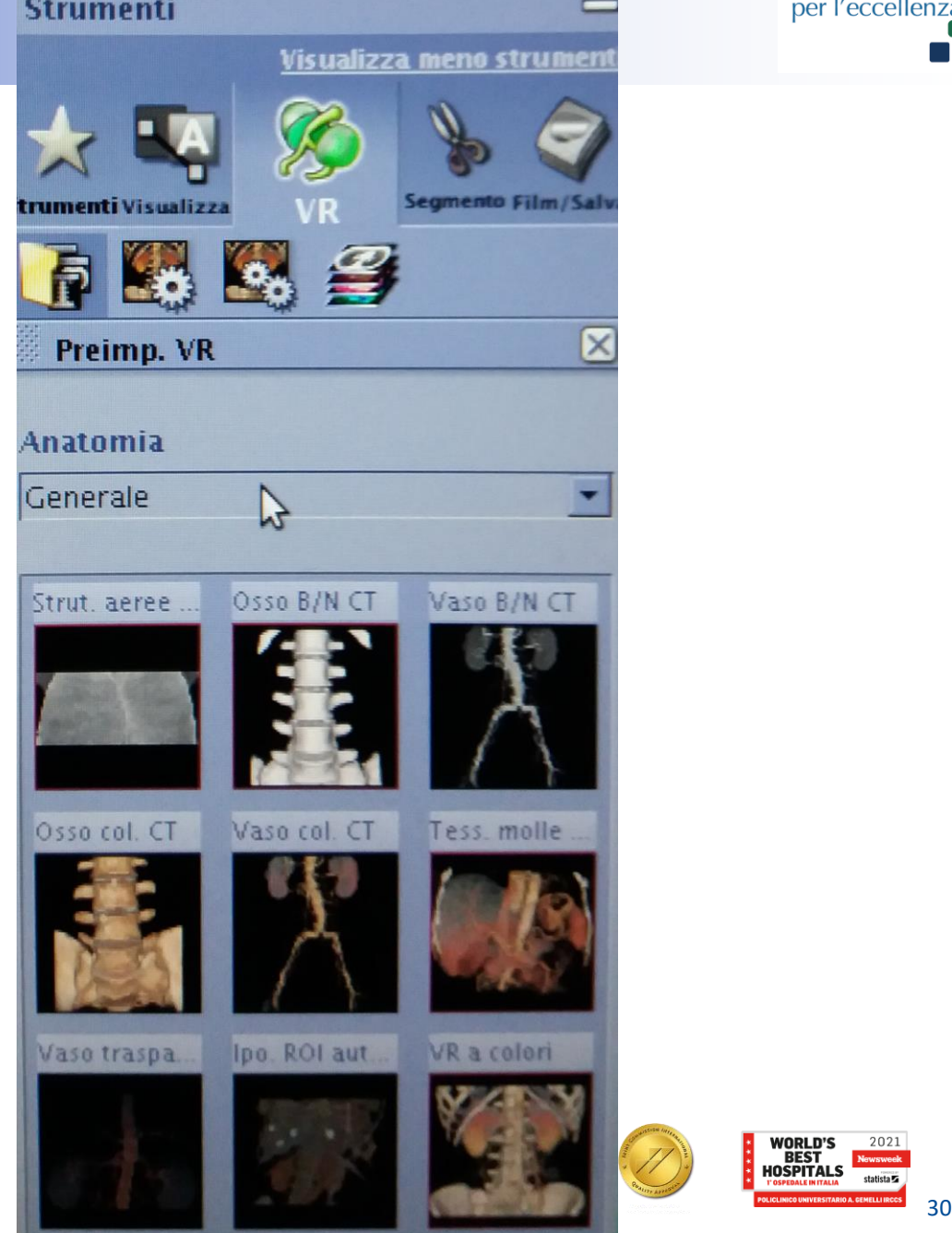

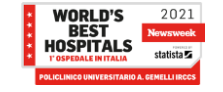

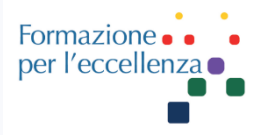

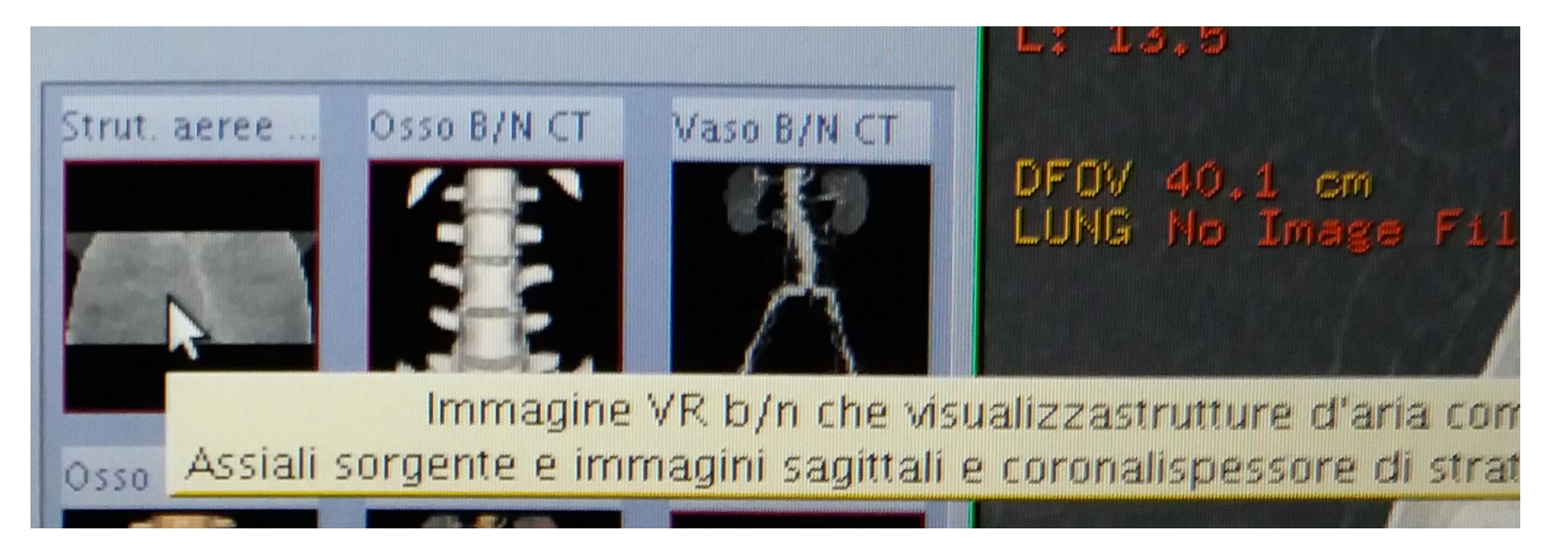

#### **Selezionare** «strutture aeree» …

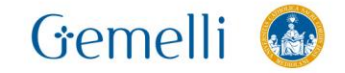

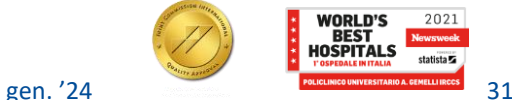

Formazione per l'eccellenza o

Apparirà una immagine come quella a destra…

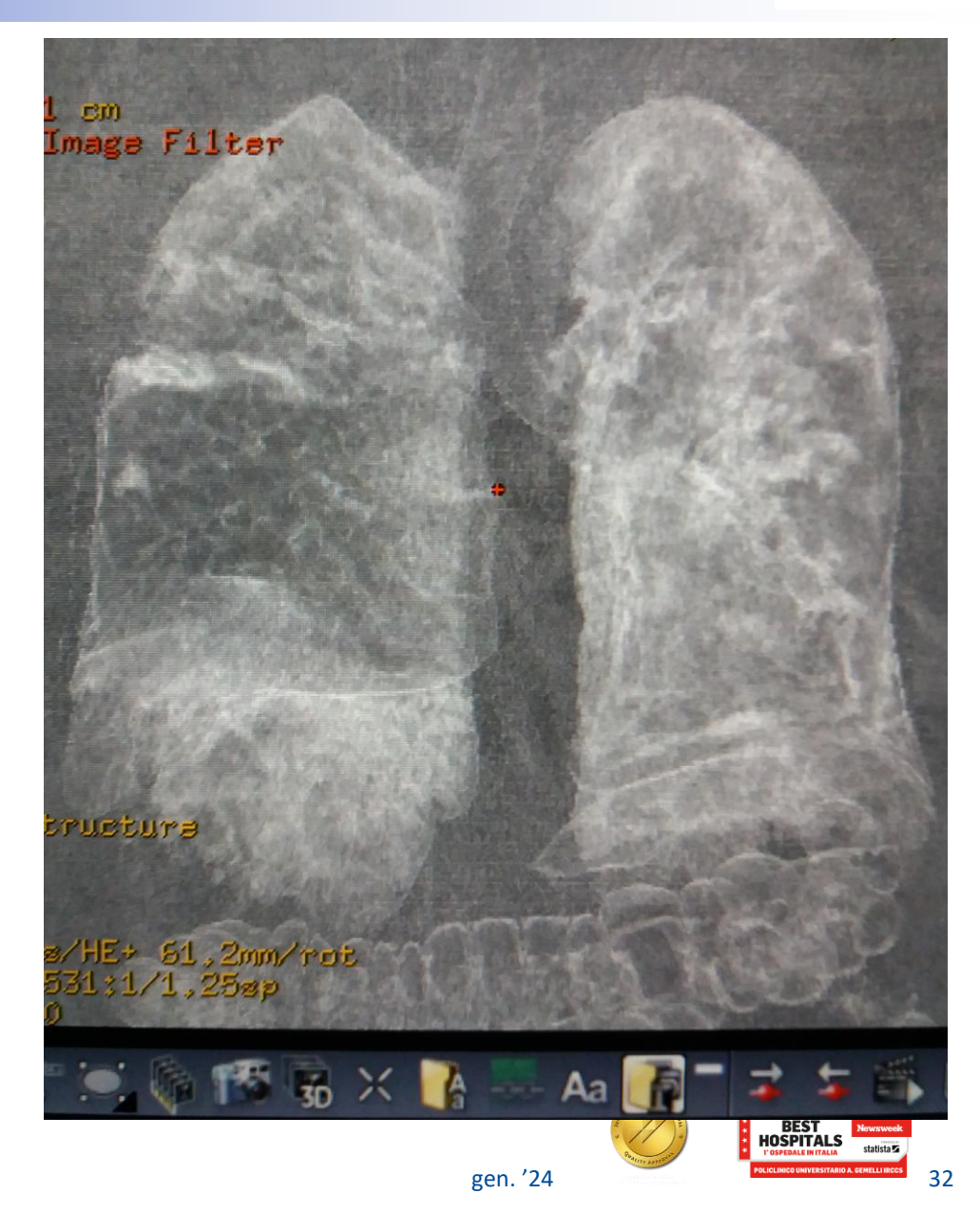

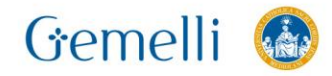

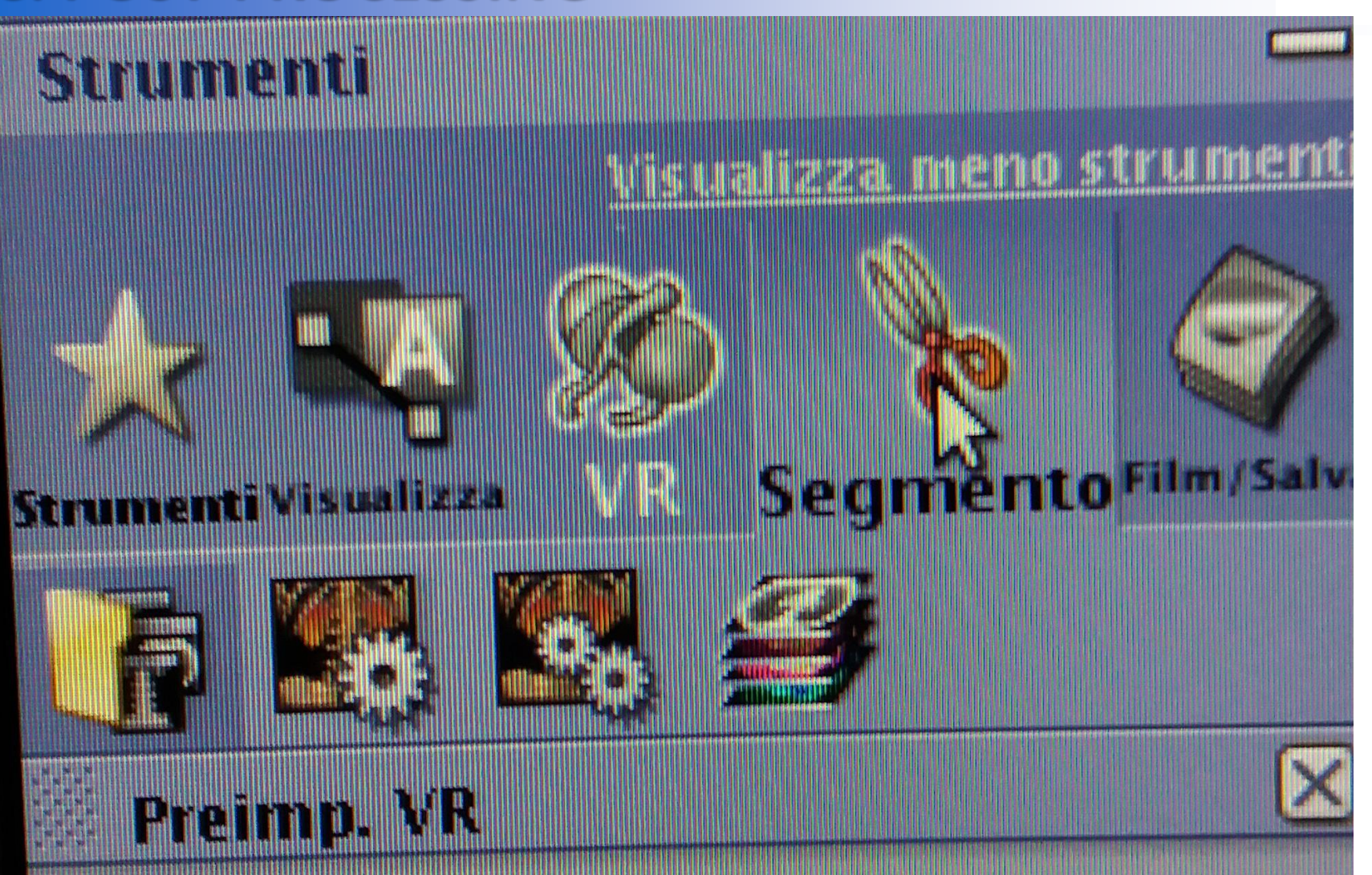

Selezionare «Segmento» per ritagliare le immagini …

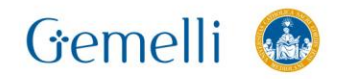

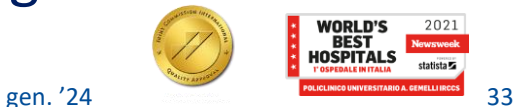

2021

Formazione per l'eccellenza

Formazione per l'eccellenza

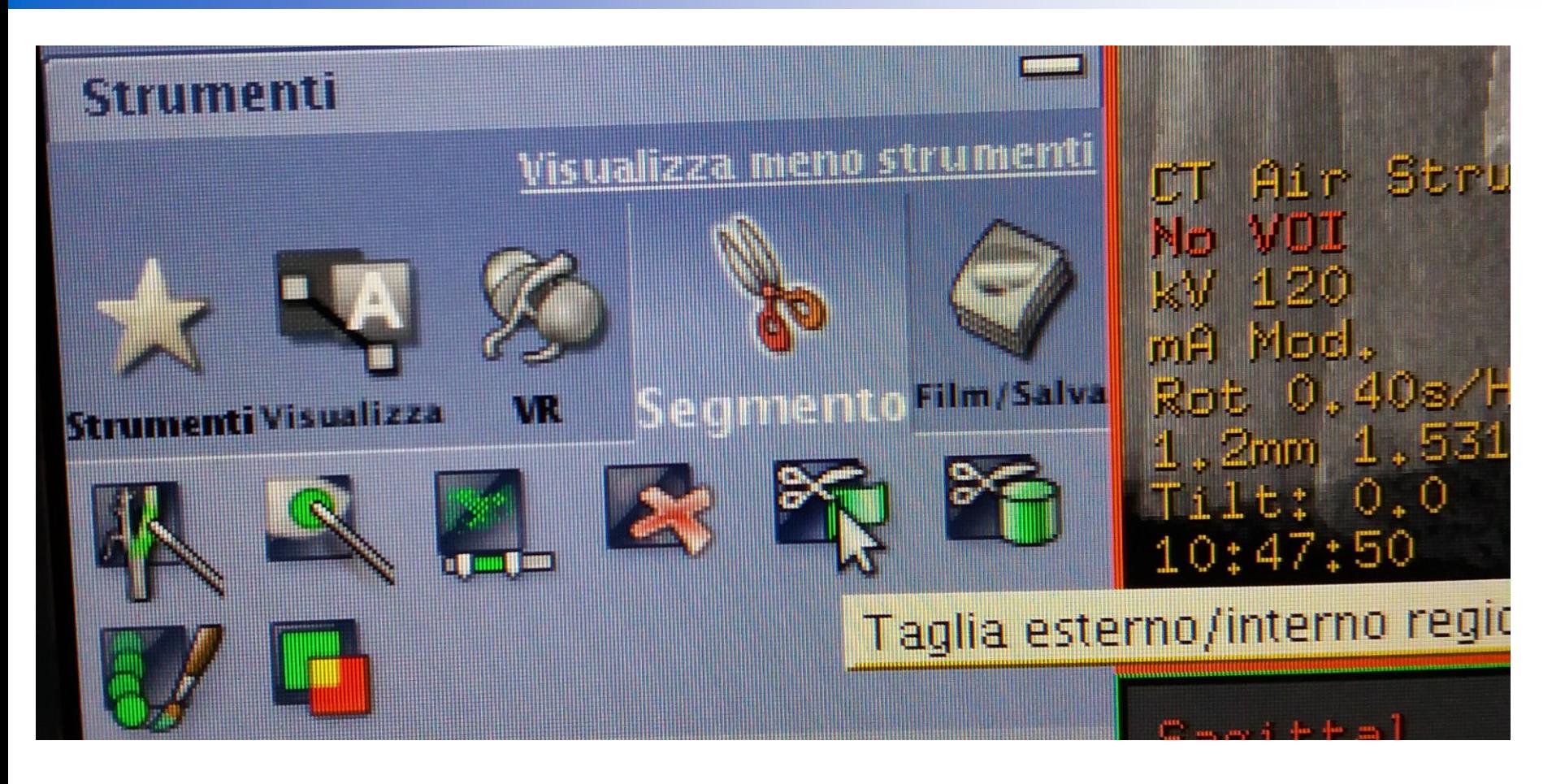

Selezionare «Taglia esterno/interno» e ripulire l'immagine dalle informazioni non necessarie…

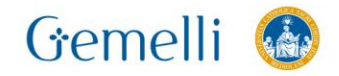

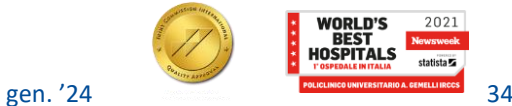

Formazione per l'eccellenza

![](_page_34_Figure_3.jpeg)

![](_page_34_Picture_4.jpeg)

Dopo aver ritagliato l'immagine, se si desidera impostarla a colori, clic su «Visualizza» e poi su «Imposta colore»…

![](_page_34_Picture_6.jpeg)

![](_page_35_Picture_1.jpeg)

![](_page_35_Figure_2.jpeg)

Cliccare su «Imposta colore» e a piacimento si può scegliere la mappa colori o il colore personalizzato, muovendo il cursore sulla mappa dei colori…

![](_page_35_Picture_4.jpeg)

![](_page_36_Picture_1.jpeg)

![](_page_36_Picture_2.jpeg)

![](_page_36_Picture_3.jpeg)

![](_page_36_Picture_4.jpeg)

![](_page_36_Picture_5.jpeg)

![](_page_36_Picture_6.jpeg)

Alcuni esempi …

![](_page_36_Picture_8.jpeg)

![](_page_36_Picture_9.jpeg)

![](_page_36_Picture_10.jpeg)

![](_page_36_Picture_11.jpeg)

![](_page_37_Picture_1.jpeg)

![](_page_37_Picture_2.jpeg)

## Buon lavoro!!!

![](_page_37_Picture_4.jpeg)

Gemelli ®

![](_page_37_Picture_6.jpeg)

![](_page_38_Picture_0.jpeg)

**Insegnamento: TECNICHE DI IMAGING TC E ANGIOGRAFICO RMX055 - 25 ore MED/50 CFU 2**

## **TC POST-COVID**

Gemelli

![](_page_38_Picture_4.jpeg)

![](_page_38_Picture_5.jpeg)

![](_page_38_Picture_7.jpeg)

![](_page_38_Picture_8.jpeg)

#### **TC POST-COVID**

![](_page_39_Figure_1.jpeg)

![](_page_39_Figure_2.jpeg)

![](_page_39_Picture_3.jpeg)

![](_page_39_Picture_4.jpeg)

![](_page_40_Picture_124.jpeg)

![](_page_40_Picture_3.jpeg)

![](_page_40_Picture_4.jpeg)

Formazione per l'eccellen:

#### Tecniche di Radiologia Medica per Immagini e Radioterapia

![](_page_41_Picture_3.jpeg)

«IL RUOLO DELLA TC NELLA PANDEMIA DA **COVID-19: ANALISI E REVISIONE DEI PROTOCOLLI DEL TORACE»** 

> **Candidato: Senes Lucrezia**

Relatore: **Gentile Marino** 

Correlatore: Calandriello Lucio

**Anno Accademico** 2019-2020

![](_page_41_Picture_9.jpeg)

![](_page_41_Picture_10.jpeg)

#### **TESI NOVEMBRE 2020**

![](_page_42_Picture_1.jpeg)

![](_page_42_Figure_2.jpeg)

#### **TESI NOVEMBRE 2020**

![](_page_43_Picture_1.jpeg)

![](_page_43_Picture_2.jpeg)

### **CONCLUSIONI**

#### Utilizzare un valore di tensione al tubo basso per il protocollo per embolia polmonare

![](_page_43_Picture_5.jpeg)

![](_page_43_Picture_6.jpeg)

#### Utilizzare un range di mA non elevato

Le impostazioni dell'esame dipendono comunque dal quesito clinico

![](_page_43_Picture_9.jpeg)

![](_page_43_Picture_10.jpeg)

#### **ECR MARZO 2021**

![](_page_44_Picture_1.jpeg)

![](_page_44_Picture_2.jpeg)

### **My Abstracts**

#### **Accepted abstracts**

Ct angiography of pulmonary embolism: optimization of the technique for the right dose - #10569 Radiation Protection / EuroSafe Imaging Final Presentation Format: EuroSafe Imaging Poster

![](_page_44_Picture_6.jpeg)

![](_page_44_Picture_7.jpeg)